# **Sieci komputerowe. Jak działa Internet? Jacek Kobus Instytut Fizyki UMK Toruń 2-6/2006**

#### **"Komputery są wśród nas"**

- Rozwój nauki i techniki *−→* przemiany cywilizacyjne
- Fizyka XX w. *−→* półprzewodniki, układy scalone, nanotechnologia
- Komputery: *mainframe*, minikomputery, stacje robocze, PC
- Sieci komputerowe: LAN i WAN *−→* Internet
- Technologie informatyczne składnikiem towarów, pracy, usług

*W jakim stopniu nasze życie zależy od komputerów?*

*Jak komputery zmieniają funkcjonowanie państw i społeczeństw?*

**Prawo Moore'a (1965)** (Gordon Moore – założyciel i wiceprezydent firmy Intel)

*Liczba tranzystorów, które można zmieścić na jednym calu kwadratowym płytki krzemowej podwaja się co 12 miesięcy.*

Sformułowanie poprawniejsze:

*Liczba tranzystorów (na jednostce powierzchni płytki krzemowej), która prowadzi do najmniejszych kosztów na jeden tranzystor, podwaja się w przybliżeniu co 12 miesięcy.*

Sformułowanie najczęściej spotykane:

**Wydajność systemów komputerów ulega podwojeniu co około 18 miesięcy.**

Jack J.Dongara *The Quest for Petascale Computing*, Computing in Science & Engineering (2001)

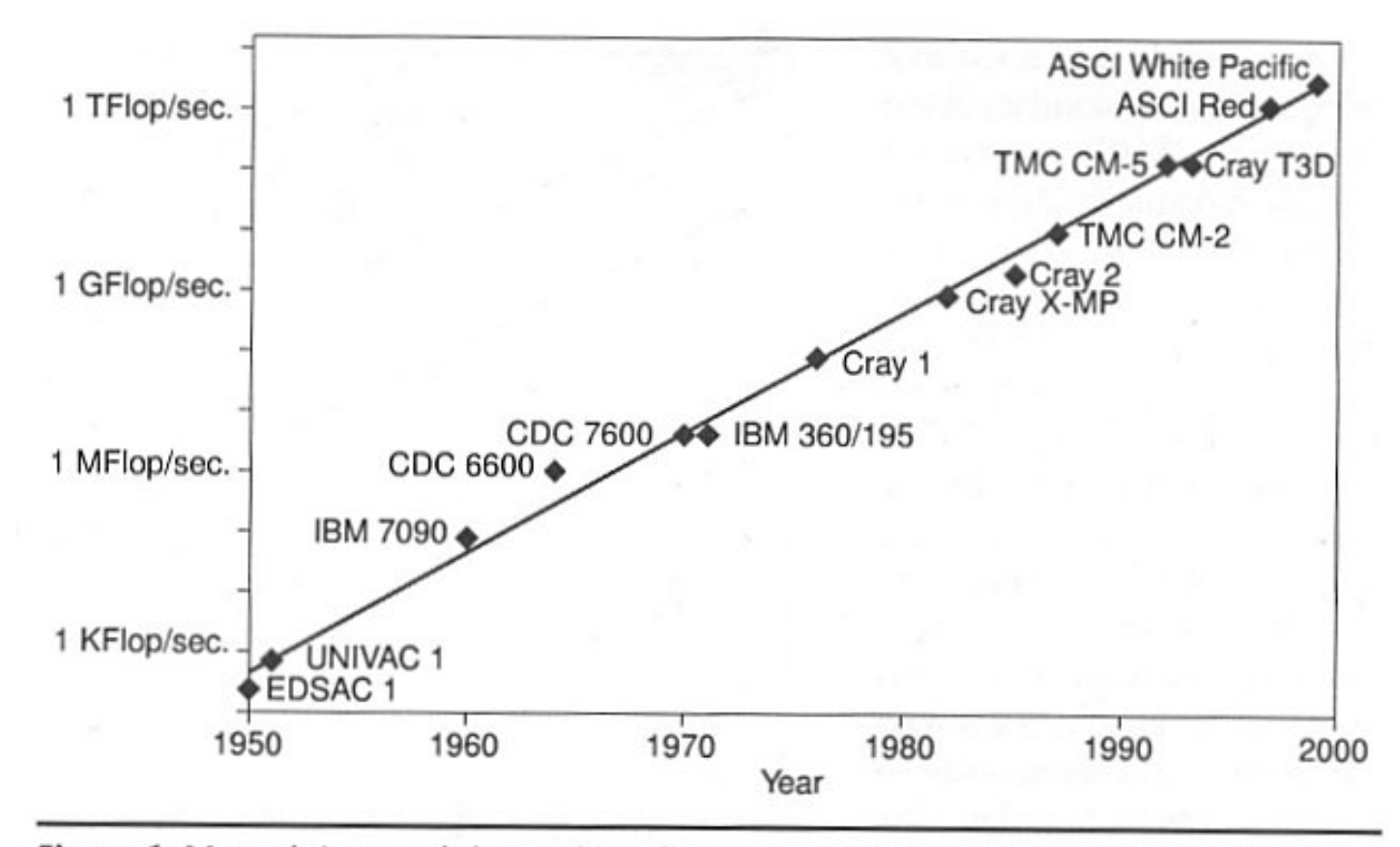

Figure 1. Moore's Law and the peak performance of various computers over time.

#### **Historia Internetu w liczbach**

(www.netvalley.com/intvalstat.html )

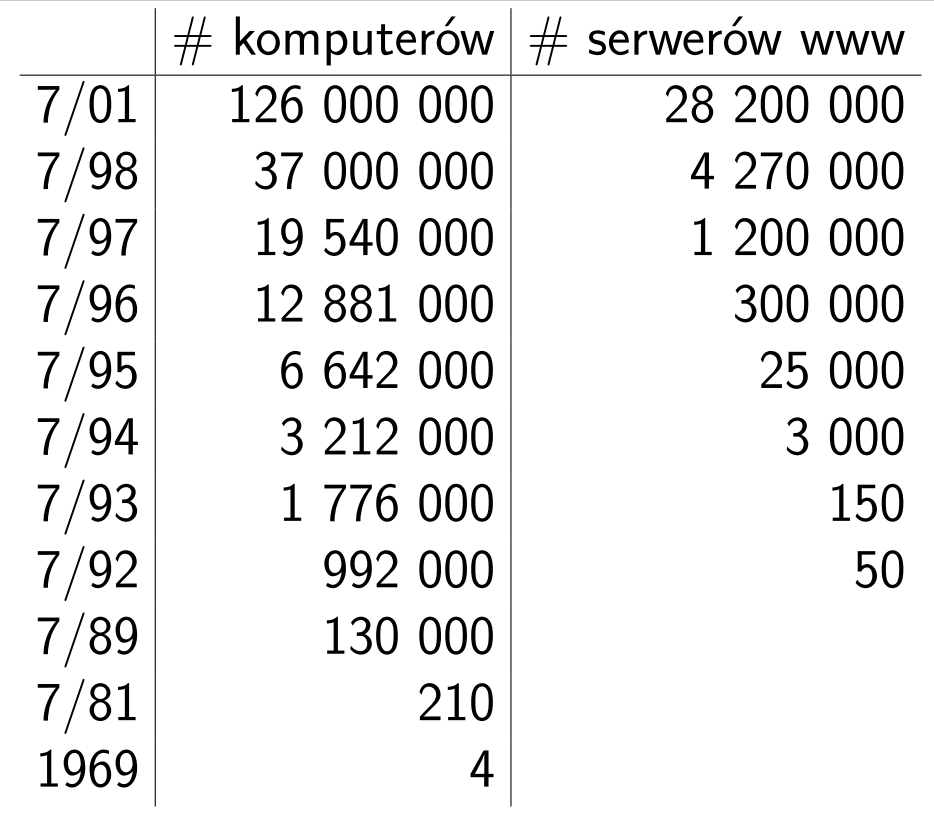

#### **Ile osób korzysta z Internetu?**

(wg szacunkowych danych, www.nua.ie/surveys/how many online)

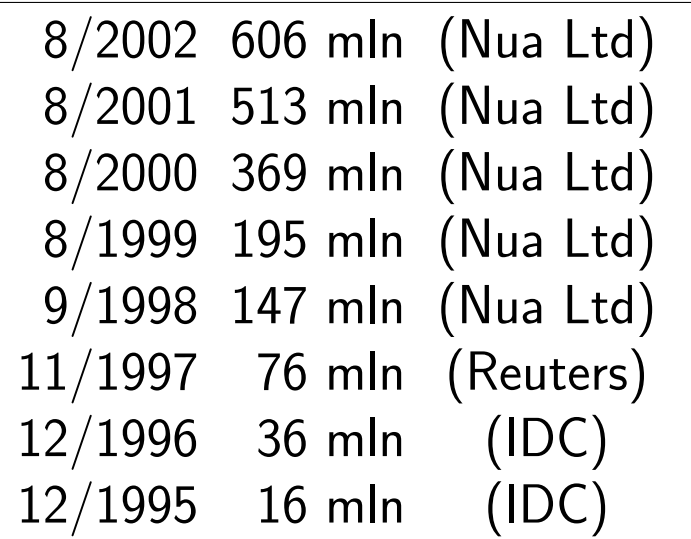

Wg Nielsen/NetRatings w 2002 r. było 580 milionów użytkowników Internetu. Szacunki International Telecommunications Union mówią o 665 milionach (http://www.sims.berkeley.edu/research/projects/how-much- info-2003/internet.htm).

Wg sondażu SMG/KRC z lutego 2004 r. 6.7 mln Polaków (22.3%) w wieku od 15 do 75 lat korzysta z Internetu (http://dziennik.pap.com.pl/)

#### **Krótka historia powstania Internetu**

- 1969 Agencja Zaawansowanych Projektów Badawczych Departamentu Obrony Stanów Zjednoczonych (DARPA – *Defense Advanced Research Projects Agency*) sfinansowała prace badawcze i rozwojowe prowadzące do stworzenia sieci z komutacją pakietów (ARPANET).
- 1971 R.Tomlinson tworzy program do przesyłania poczty elektronicznej (adres: *user@server*)
- 1973 powstają sieci w W.Brytanii i Norwegii połączone z siecią AR-PANET łączami satelitarnymi
- 1979 powstają pierwsze grupy dyskusyjne
- 1981 opracowanie protokołów komunikacyjnych TCP *Transmission Control Protocol*) oraz IP (*Internet Protocol*)
- 1983 protokoły TCP/IP zostały przyjęte jako Standardy Wojskowe; implementacja TCP/IP w systemie operacyjnym UNIX BSD; ARPA-NET staje się siecią TCP/IP

#### **Krótka historia powstania Internetu (cd)**

- 1983 ARPANET rozpada się na sieć MILNET (sieć Departamentu Obrony) oraz ARPANET (przestała istnieć w 1990 r.) Termin **Internet** służył do określenia obu tych sieci. **Internet = Sieć**
- 1984 wprowadzenie usługi DNS (*Domain Name System*)
- 1986 powstaje NSFNET (*Nationa Science Foundation NET*), amerykańska sieć szkieletowa o przepustowości 56 kb/s
- 1991 T.Berners-Lee tworzy HTML (*Hyper-Text Markup Language*), co daje początek WWW (*World Wide Web*)
- 1995 powstają przeglądarki Netscape Navigator i Internet Explorer (wojna na przeglądarki)

# **Cel wykładu:**

*Jak jest zbudowana i jak działa lokalna i rozległa sieć komputerowa, czyli jak działa Internet (Sieć, sieć sieci)?*

#### **Program wykładu**

- 1. Wprowadzenie
- 2. Architektura protokołów sieciowych: model odniesienia OSI i TCP/IP
- 3. Charakterystyka protokołów modelu TCP/IP: Ethernet, ICMP, ARP, RARP, IP, TCP, UDP
- 4. Lokalna sieć komputerowa
	- (a) topologia, media transmisyjne, urządzenia sieciowe, protokoły
	- (b) zasady okablowania strukturalnego
- 5. Rozległa sieć komputerowa: topologia, media transmisyjne, urządzenia sieciowe, protokoły
- 6. Sieć Internet: protokoły warstwy aplikacji, usługi sieciowe
- 7. (Nie)bezpieczeństwo w sieci komputerowej

http://www.phys.uni.torun.pl/~jkob/chemometria3-transp.pdf

http://www.phys.uni.torun.pl/~jkob/wdi.pdf http://www.phys.uni.torun.pl/~jkob/wdi-2005-transp.pdf http://www.phys.uni.torun.pl/~jkob/sk-transp.pdf

# **Protokoły sieciowe**

Komputery i inne urządzenia przyłączone do sieci (hosty) wymieniają informacje według ściśle ustalonych reguł zwanych **protokołami komunikacyjnymi**.

Umożliwia to budowę sieci heterogenicznych, w których mogą współpracować ze sobą komputery niezależnie od swojej architektury oraz systemu operacyjnego.

**Internet** – sieć z komutacją pakietów wykorzystująca rodzinę protokołów komunikacyjnych TCP/IP

**TCP** (*Transmission Control Protocol*) protokół sterowania transmisją **IP** (*Internet Protocol*) protokół Internetu

# **Protokoły sieciowe (cd)**

Cechy TCP/IP:

- standard otwartych protokołów, łatwo dostępnych i opracowywanych niezależnie od specyfiki sprzętu komputerowego lub systemu operacyjnego
- niezależność od fizycznych właściwości sieci, co pozwala na integrację różnego rodzaju sieci (łącza telefoniczne, światłowodowe, radiowe)
- wspólny system adresacji pozwalający dowolnemu urządzeniu korzystającemu z TCP/IP na jednoznaczne zaadresowanie innego urządzenia w sieci

#### **Model OSI versus TCP/IP**

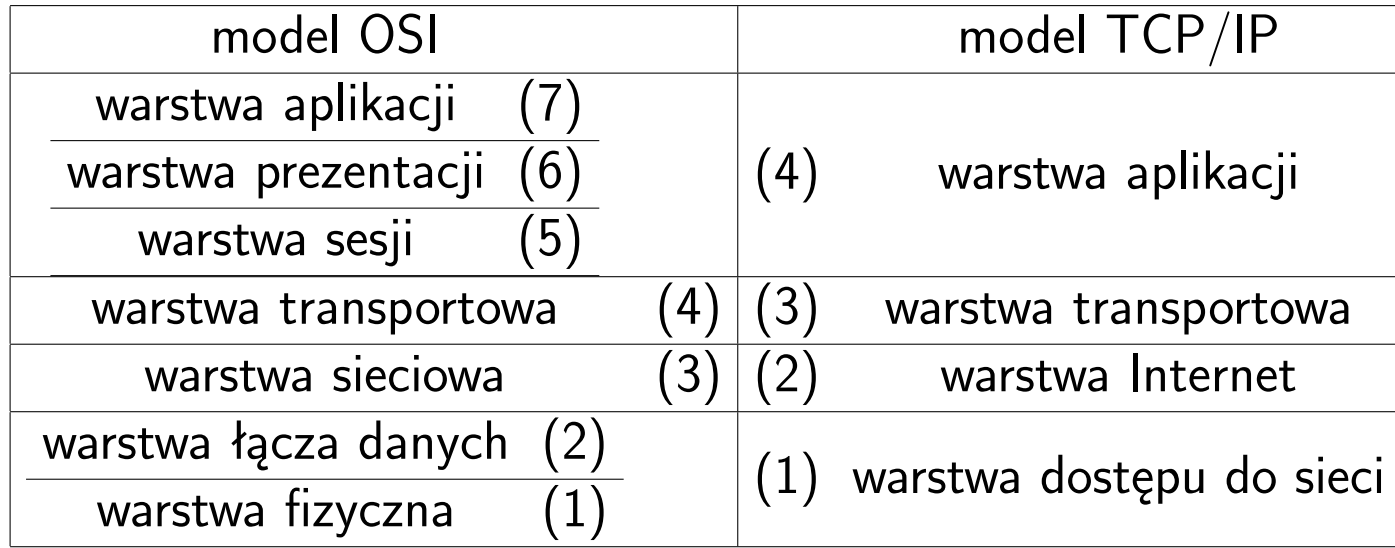

ISO (*International Organization for Standardization*) ogłasza w 1984 specyfikację modelu odniesienia OSI (*Open System Interconnection*, otwarte połączenie systemów).

Model OSI i TCP/IP opisują sieci z przełączaniem pakietów.

### **Funkcje warstw modelu OSI**

(warstwy protokołów aplikacji)

**zastosowań** (*application layer*) – oferuje usługi sieciowe użytkownikom lub programom, np. protokołowi realizującemu usługę poczty elektronicznej (nie dostarcza usług żadnej innej warstwie)

- **prezentacji** (*presentation layer*) zapewnia przekazywanie danych (tekstowych, graficznych, dźwiękowych) w odpowiednim (wspólnym) formacie, dokonuje ich kompresji oraz ew. szyfrowania
- **sesji** (*session layer*) ustanawia, zarządza i kończy połączeniami (sesjami) pomiędzy współpracującymi aplikacjami, m.in. ustala sposób wymiany danych (jednokierunkowy (*half-duplex*) lub dwukierunkowy (*fullduplex*))

### **Funkcje warstw modelu OSI (cd)**

(warstwy protokołów przepływu danych)

**transportowa** (*transport layer*) – zapewnia bezbłędną komunikację pomiędzy komputerami w sieci (*host to host*), dzieli dane na fragmenty, kontroluje kolejność ich przesyłania, ustanawia wirtualne połączenia, utrzymuje je i likwiduje (TCP, UDP)

- **sieciowa** (*network layer*) definiuje datagramy, ustala drogę transmisji danych i przekazuje dane pomiędzy węzłami sieci (IP, IPX, ICMP, Apple Talk)
- **łącza danych** (*data link layer*) zapewnia niezawodne dostarczanie danych przez znajdującą się poniżej fizyczną sieć (IEEE 802.3, MAC, (R)ARP, PPP)
- **fizyczna** (*physical layer*) umożliwia przesyłanie poszczególnych bitów (ramek) przez dane fizyczne łącze, kontroluje przepływ bitów, powiadamia o błędach (Etherenet 802.3, RS232C, V.35)

#### **Model OSI: komunikacja równorzędna i kapsułkowanie**

Komunikacja równorzędna węzeł-węzeł (*host-host*, *host-to-host*)

- przepływ danych pomiędzy odpowiadającymi sobie warstwami sieci
- nagłówek i dane danej warstwy tworzą dane dla warstwy niższej: kapsułkowanie, enkapsulacja (*encapsulation*)

Sieci równorzędne (*peer-to-peer networks*)

# **Model OSI: komunikacja równorzędna (cd)**

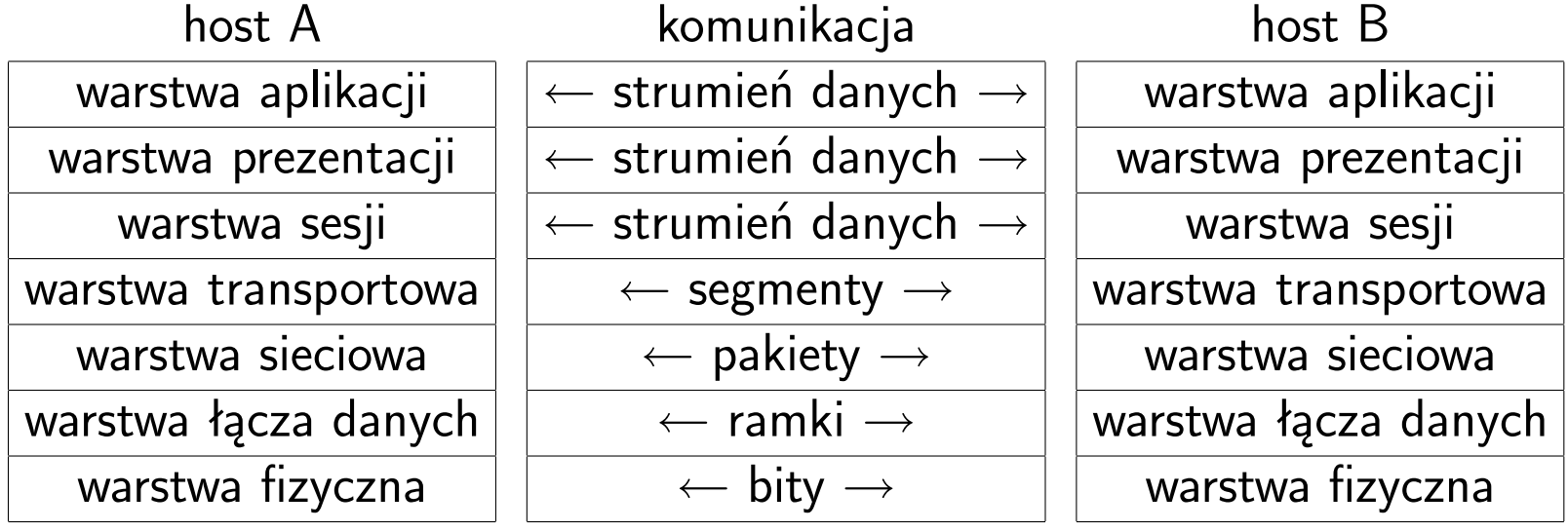

# **Zalety modelu odniesienia OSI**

- ułatwia zrozumienie działania komunikacji sieciowej
- standaryzuje elementy sieci pozwalając na ich rozwijanie przez wielu wytwórców
- pozwala na współdziałanie różnego typu urządzeń sieciowych i oprogramowania sieciowego
- przeciwdziała wpływowi zmian w jednej warstwie na funkcjonowanie innych warstw (szybszy rozwój)
- ułatwia uczenie i uczenie się działania sieci komputerowych

### Warstwa dostępu do sieci (fizyczna + łącza danych)

Funkcje warstwy fizycznej:

- zamiana danych znajdujących się w ramkach na strumienie binarne
- stosowanie metody dostępu do nośnika, jakiej żąda warstwa łącza danych
- przesyłanie ramki danych szeregowo w postaci strumieni binarnych
- oczekiwanie na transmisje adresowane do danego hosta
- odbiór odpowiednio zaadresowanych strumieni
- przesyłanie binarnych strumieni do warstwy łącza danych, w celu złożenia ich w ramki

# **Sieci Ethernet/IEEE 802.3**

- Lokalne sieci komputerowe są budowane w oparciu o normę IEEE 802.3 z roku 1985, która definiuje ramkę danych oraz określa sposób dostępu do nośnika.
- Norma ta uściśla i rozszerza specyfikację właściwą dla sieci Ethernet I (Ethernet PARC, *Palo Alto Research Center*) i Ethernet II (Ethernet DIX) i dlatego sieci wykorzystujące normę IEEE 802.3 zwane są sieciami ethernetowymi.
- Rodzaje ramek ethernetowych: PARC, DIX, 802.3, LLC (*Logical Link Control*), SNAP (*Sub-Network Access Protocol*)
- Materialnymi nośnikami transmisji są kabel koncentryczny, skrętka dwużyłowa, kabel światłowodowy. Ich fizyczne własności określają szerokość dostępnego pasma transmisyjnego, częstotliwości sygnałów i efektywną prędkość przesyłania danych.

# **Ramki Ethernet/IEEE 802.3**

Ramka Ethernet II (Internet, DECNET, Novell)

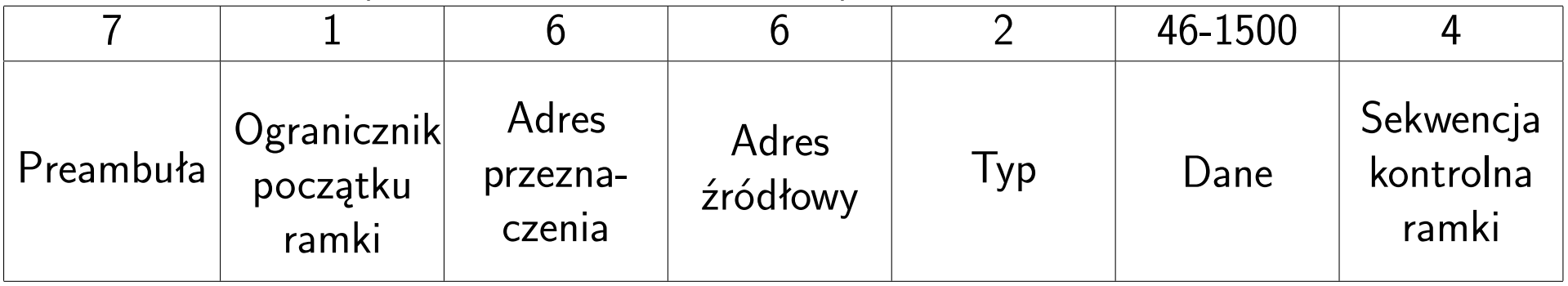

# Ramka IEEE 802.3 (NETBEUI, SNA)

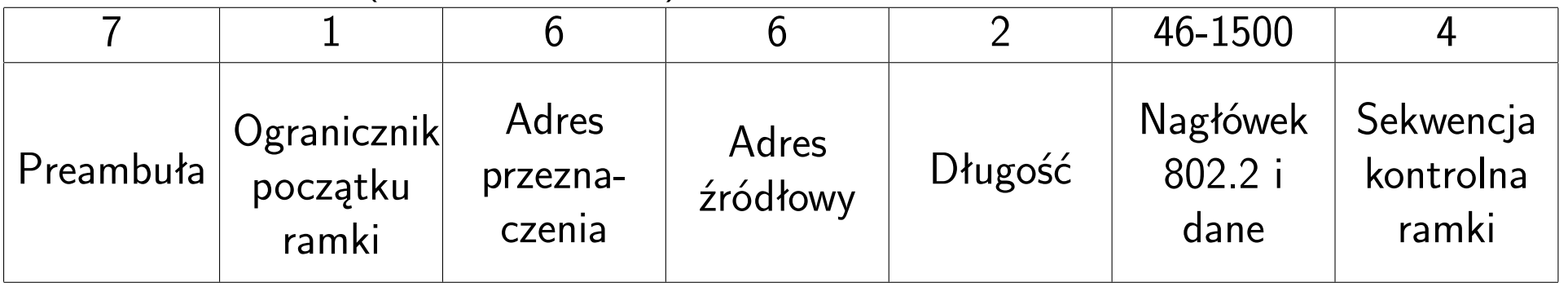

SFD (*Start of Frame Delimiter*) ogranicznik początku ramki

FCS (*Frame Check Sequence*) sekwencja kontrolna ramki

CRC (*Cyclic Redundancy Check*) cykliczna kontrola nadmiarowa

SNA (*Systems Network Architecture*) architektura sieci systemów

### **Struktura warstwy dostępu do sieci wg IEEE 802.3**

Powiązanie warstwy łącza danych i warstwy fizycznej z warstwą sieciową (Internet) jest realizowane poprzez protokół LLC (*Logical Link Control*)

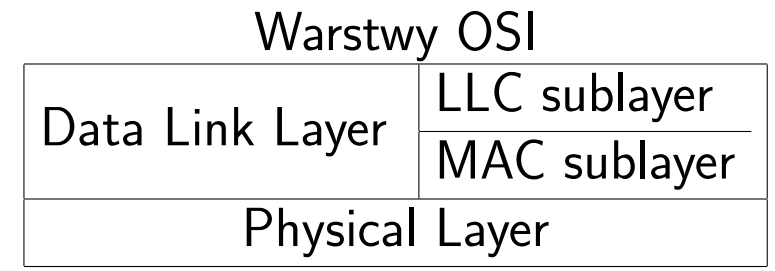

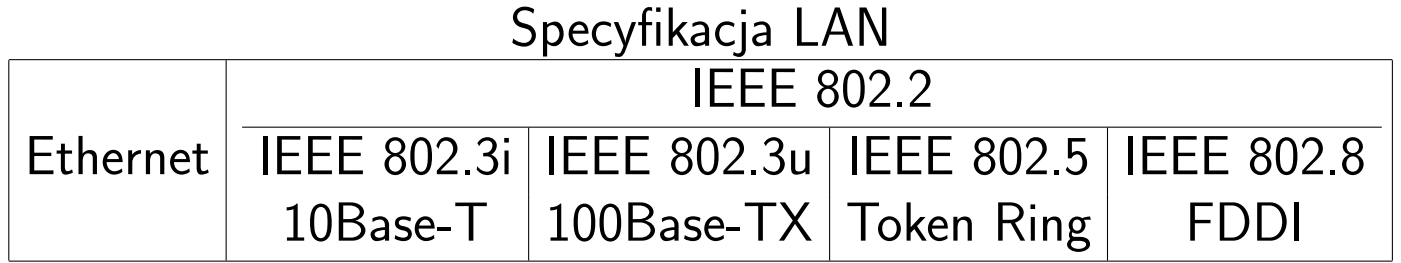

### **Warstwa dostępu do sieci (cd)**

Funkcje warstwy łącza danych:

- sterowanie łączem logicznym (LLC *Logical Link Control*) Podwarstwa LLC izoluje protokoły wyższej warstwy od właściwej metody dostępu do nośnika, co zapewnia współoperacyjność różnych architektur sieciowych.
- sterowanie dostępem do nośnika (MAC *Media Access Control*) Podwarstwa MAC odpowiada za opakowanie danych z podwarstwy LLC w ramki, za testy integralności danych, za śledzenie stanu nośnika
	- **–** używa płaskiej struktury adresowej (adresy MAC)
	- **–** grupuje bity w ramki
	- **–** używa MAC do określania, który komputer będzie transmitował dane (w sytuacji, gdy wiele komputerów chce nadawać równocześnie)

# **Ethernet II Type Element Codes:**

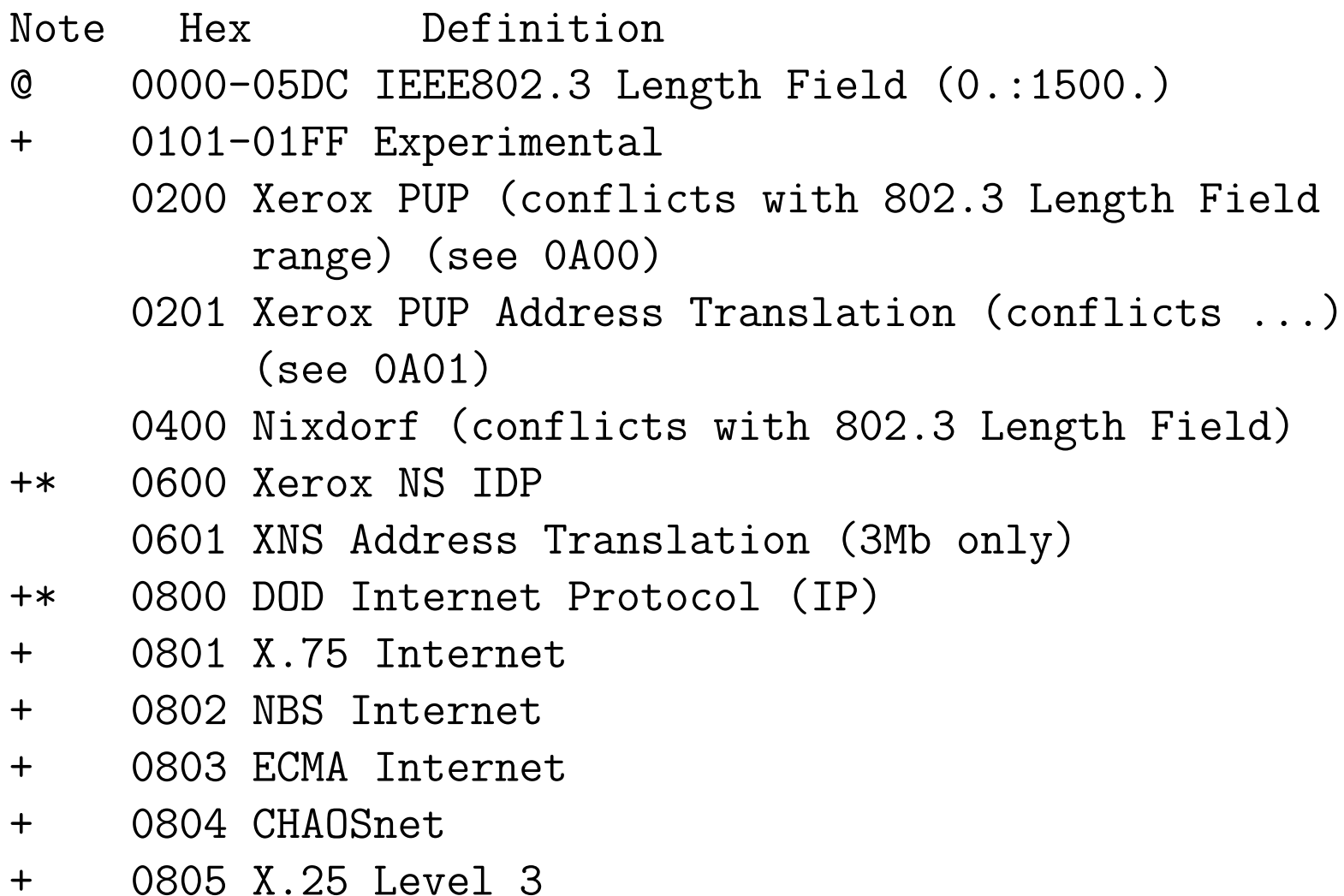

- +\* 0806 Address Resolution Protocol (ARP) (for IP and for CHAOS)
	- 7031 Prime NTS (Network Terminal Service)
	- 7034 Cabletron
	- 8003 Cronus VLN
	- 803E DEC Distributed Time Service
	- 803F DEC LAN Traffic Monitor Protocol
- + 809B EtherTalk (AppleTalk over Ethernet)
- + 809C-809E Datability
- + 809F Spider Systems Ltd.
- + 80A3 Nixdorf Computers
- + 80A4-80B3 Siemens Gammasonics Inc.
- + 80C0-80C3 DCA (Digital Comm. Assoc.) Data Exchange Cluster
- + 8137 Novell (old) NetWare IPX (ECONFIG E option)
- + 8138 Novell, Inc.
- + 8139-813D KTI
	- 813F M/MUMPS data sharing
	- 8145 Vrije Universiteit (NL) Amoeba 4 RPC (obsolete)
	- 8146 Vrije Universiteit (NL) FLIP (Fast Local Internet Protocol)
	- 8147 Vrije Universiteit (NL) [reserved]
	- 814C SNMP over Ethernet (see RFC1089)

# **Warstwa dostępu do sieci (cd)**

• Adres sprzętowy MAC (*Media Access Control*) składa się z 48 bitów.

24 bity są przypisane producentowi sprzętu (OUI, *Organizational Unique Identifier*), a pozostałe 24 bity numerują kolejne karty. Np. numery kart sieciowych firmy Sun Microsystems są postaci 08:00:20:xx:xx:xx.

• Dostęp do nośnika: wielodostęp z wykrywaniem fali nośnej i wykrywaniem kolizji, CSMA/CD (*Carrier Sense-Multiple Access/Collision Detection*)

### **Warstwa Internet (sieciowa)**

Funkcje warstwy sieciowej:

- definiowanie datagramów
- definiowanie schematu adresowania używanego w Internecie
- przekazywanie danych pomiędzy warstwą transportową i warstwą dostępu do sieci
- kierowanie datagramów do komputerów oddalonych
- dokonywanie fragmentacji i ponownego składania datagramów (MTU, *Maximum Transmission Unit*)

**Internet Protocol (IP)** protokół międzysieciowy, internetowy (RFC 791) Własności IP:

- IP jest protokołem *bezpołączeniowym*
- *datagram* jest formatem pakietu zdefiniowanym przez protokół Internet.

Dane są przekazane do właściwego protokołu warstwy transportowej na podstawie pola *Numer protokołu* w nagłówku datagramu.

• sieć Internet jest *siecią z przełączaniem pakietów* (routery, trasowanie)

 $\begin{array}{ccccccc} 0 & & & 1 & & & 2 & & 3 \end{array}$ 0 1 2 3 4 5 6 7 8 9 0 1 2 3 4 5 6 7 8 9 0 1 2 3 4 5 6 7 8 9 0 1 +-+-+-+-+-+-+-+-+-+-+-+-+-+-+-+-+-+-+-+-+-+-+-+-+-+-+-+-+-+-+-+-+ |Version| IHL |Type of Service| Total Length +-+-+-+-+-+-+-+-+-+-+-+-+-+-+-+-+-+-+-+-+-+-+-+-+-+-+-+-+-+-+-+-+ Identification | Flags | Fragment Offset +-+-+-+-+-+-+-+-+-+-+-+-+-+-+-+-+-+-+-+-+-+-+-+-+-+-+-+-+-+-+-+-+ Time to Live | Protocol | Header Checksum +-+-+-+-+-+-+-+-+-+-+-+-+-+-+-+-+-+-+-+-+-+-+-+-+-+-+-+-+-+-+-+-+ Source Address +-+-+-+-+-+-+-+-+-+-+-+-+-+-+-+-+-+-+-+-+-+-+-+-+-+-+-+-+-+-+-+-+ Destination Address +-+-+-+-+-+-+-+-+-+-+-+-+-+-+-+-+-+-+-+-+-+-+-+-+-+-+-+-+-+-+-+-+ | Changes | Options | Padding | +-+-+-+-+-+-+-+-+-+-+-+-+-+-+-+-+-+-+-+-+-+-+-+-+-+-+-+-+-+-+-+-+ IP Header Format (RFC 791) Note that each tick mark represents one bit position.

Fragment pliku /etc/protocols:

```
# Internet (IP) protocols
```
#

# See also http://www.iana.org/assignments/protocol-numbers

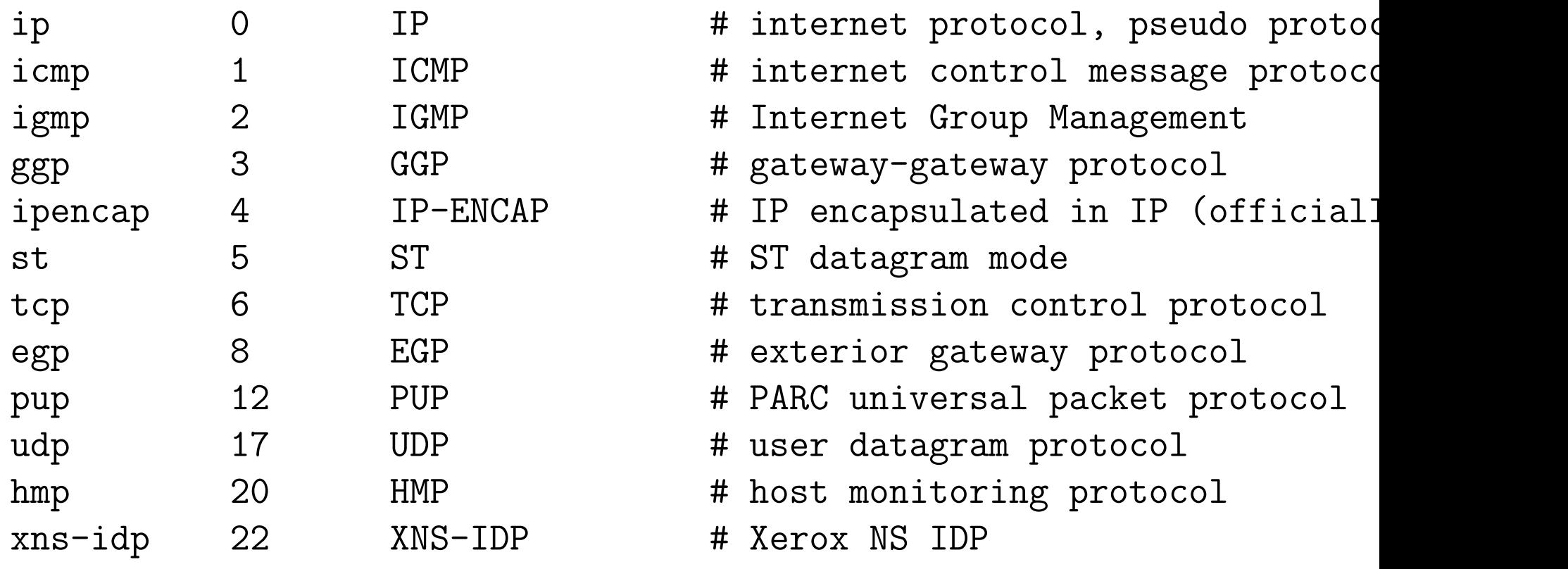

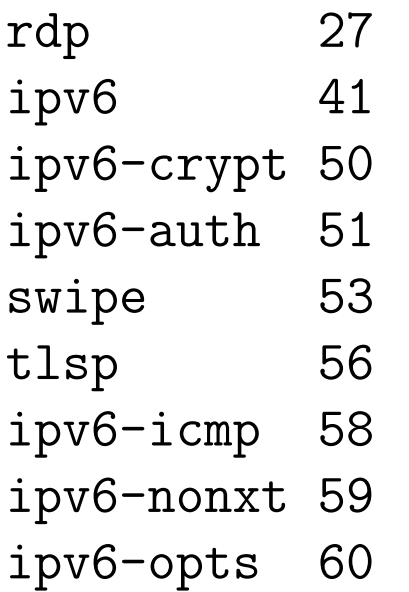

 $IPv6$  #  $IPv6$ 

RDP  $\#$  "reliable datagram" protocol IPv6-Crypt # Encryption Header for IPv6 IPv6-Auth  $\qquad$  # Authentication Header for IPv6 SWIPE # IP with Encryption TLSP **# Transport Layer Security Protocol** ipv6-icmp 58 IPv6-ICMP # ICMP for IPv6 IPv6-NoNxt # No Next Header for IPv6 IPv6-Opts # Destination Options for IPv6

# **Klasy adresów IP** (RFC 1597)

Każdy komputer pracujący w sieci posiada unikatowy adres (tzw. adres IP) składający się z 32 bitów zapisywanych w postaci czterech oktetów, czyli czterech liczb z zakresu 0-255 oddzielonych kropkami, np. 158.75.5.47.

Przydzielaniem adresów zajmuje się NIC *Network Information Center*.

Adres IP składa się z części sieciowej i części hosta. Podział na te części jest określony przez klasę do której adres należy.

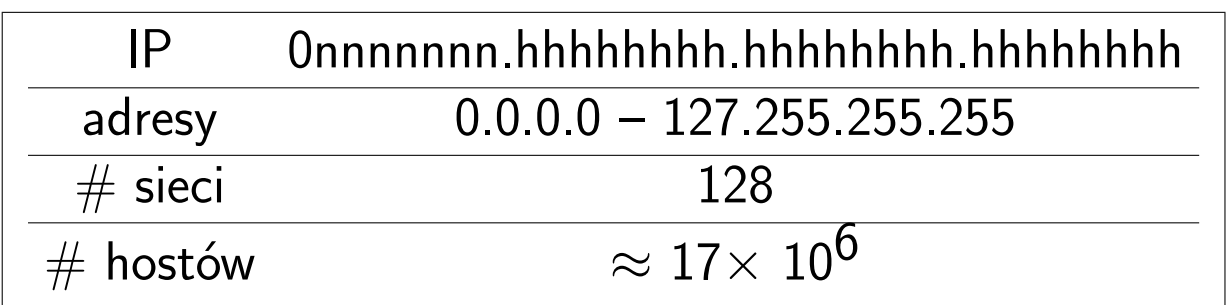

### **klasa A**

**adres sieci** (*network address*): np. 127.0.0.0

**adres rozgłoszeniowy** (*broadcast address*): np. 127.255.255.255

# **Klasy adresów IP (cd)**

### **klasa B**

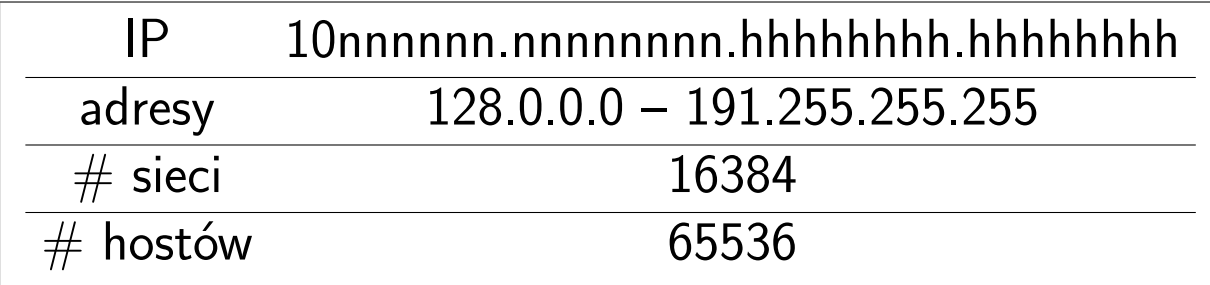

# **klasa C**

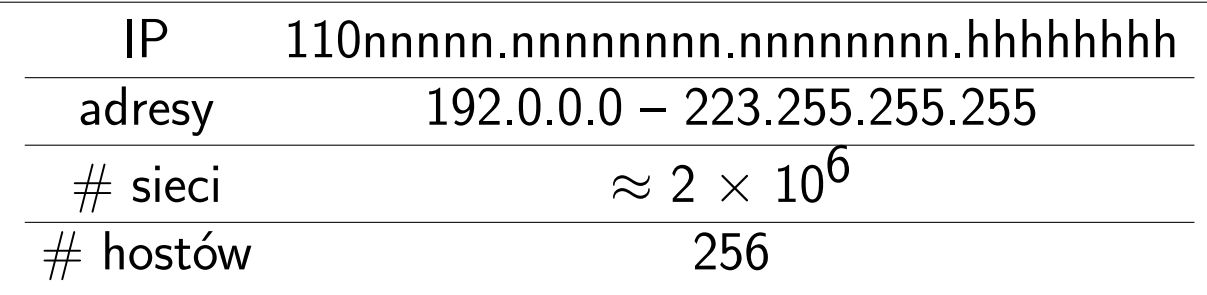

# **Klasy adresów IP (cd)**

# **klasa D (adresy grupowe)**

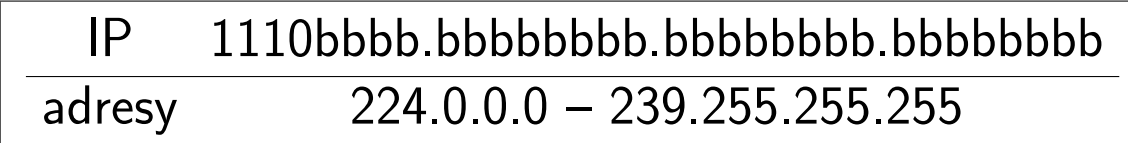

W trakcie transmisji multicastowej nadawca przesyła pojedynczą kopię wiadomości do *dostarczyciela usługi* (SP, *service provider*) w trakcie pojedynczej operacji. SP dostarcza kopię wiadomości do każdego odbiorcy transmisji multicastowej.
#### **Klasy adresów IP (cd)**

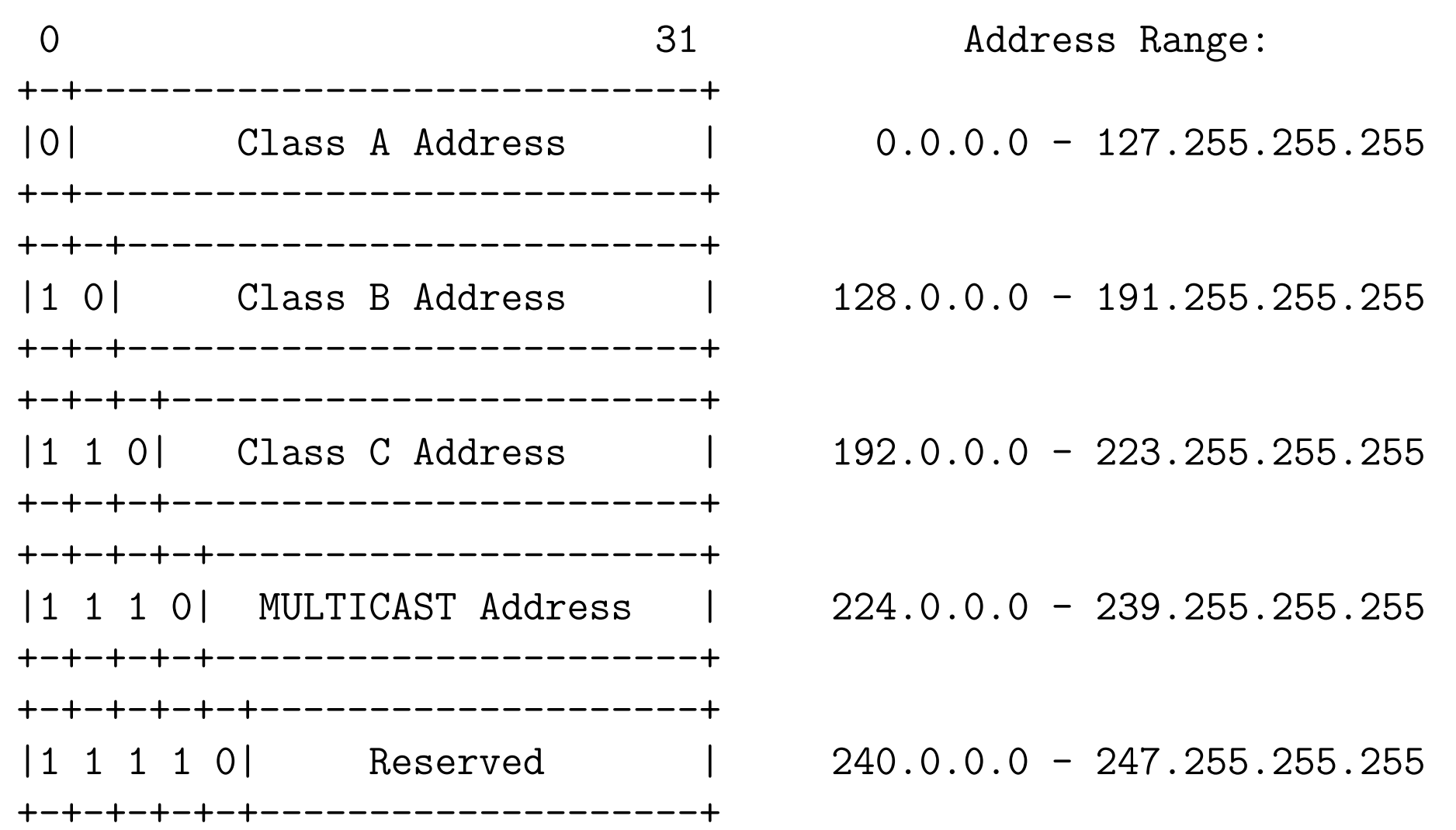

## **Adresy grupowe (multicast)**

Niektóre adresy klasy D są zarezerwowane dla *dobrze znanych* grup multicastowych

- 224.0.0.1 grupa wszystkich hostów akceptujących multicast; każdy host akceptujący multicasty zapisuje się do tej grupy przy uruchamianiu
- 224.0.0.2 grupa wszystkich routerów multicastowych
- 224.0.0.4 grupa routerów DVMRP (*Distance Vector MulticastRouting Protocol*)
- 224.0.0.5 grupa routerów OSPF
- *· · ·*
- 224.0.0.0 224.0.0.255 są zarezerwowane na potrzeby lokalne (administrowanie i konserwowanie urządzeń i usług) i nie są nigdy przekazywane dalej przez routery multicastowe
- 239.0.0.0 239.255.255.255 zarezerwowane na potrzeby *administrative scoping*

## **Klasy adresów IP (cd)**

## **Sieci prywatne**

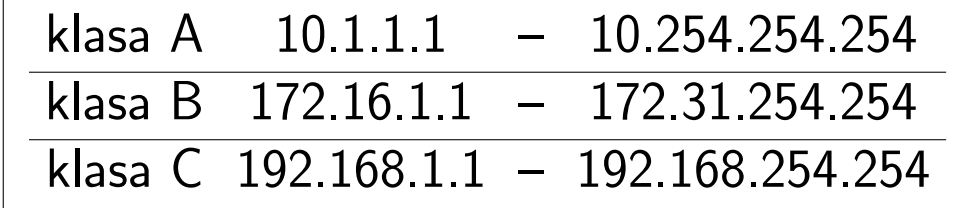

## **Klasy adresów IP (cd)**

## **Adres pętli zwrotnej (loopback address)**

sieć 127.0.0.0 adresy  $127 \times x \times x$ 

Fragment pliku /etc/hosts

127.0.0.1 localhost.localdomain scobie localhost 158.75.5.43 ameryk.phys.uni.torun.pl ameryk am 158.75.5.47 ferm.phys.uni.torun.pl ferm fm 158.75.5.51 tal.phys.uni.torun.pl tal tl 158.75.5.90 nobel.phys.uni.torun.pl nobel nb 158.75.28.35 enter.hpc.uni.torun.pl enter

```
Komenda: ifconfig -a
```
- eth0 Link encap:Ethernet HWaddr 00:10:A4:D2:52:55 inet addr:158.75.5.95 Bcast:158.75.5.255 Mask:255.255.254.0 UP BROADCAST RUNNING MULTICAST MTU:1500 Metric:1 RX packets:0 errors:0 dropped:0 overruns:0 frame:0 TX packets:0 errors:102 dropped:0 overruns:0 carrier:102 collisions:0 txqueuelen:100 RX bytes:0 (0.0 b) TX bytes:0 (0.0 b) Interrupt:11 Base address:0x4800
- lo Link encap:Local Loopback inet addr:127.0.0.1 Mask:255.0.0.0 UP LOOPBACK RUNNING MTU:16436 Metric:1 RX packets:675 errors:0 dropped:0 overruns:0 frame:0 TX packets:675 errors:0 dropped:0 overruns:0 carrier:0 collisions:0 txqueuelen:0 RX bytes:65654 (64.1 Kb) TX bytes:65654 (64.1 Kb)

## **Sieci i podsieci. Maski podsieci**

- standardowa struktura adresów IP może być lokalnie modyfikowana poprzez użycie bitów adresowych hostów jako dodatkowych bitów określających sieć
- podział sieci na podsieci (*subnets*) przy pomocy maski bitowej (maski podsieci (*netmask*)
	- **–** bit 1 w masce wskazuję, że odpowiadający mu bit w adresie IP wskazuje na adres sieci
	- **–** bit 0 w masce wskazuje, że odpowiadający mu bit adresu jest związany z adresem komputera w podsieci
- podsieć jest znana tylko lokalnie

#### **Sieci i podsieci. Maski podsieci (cd)**

Przykłady wielkości podsieci w zależności od wyboru maski dla adresu klasy C.

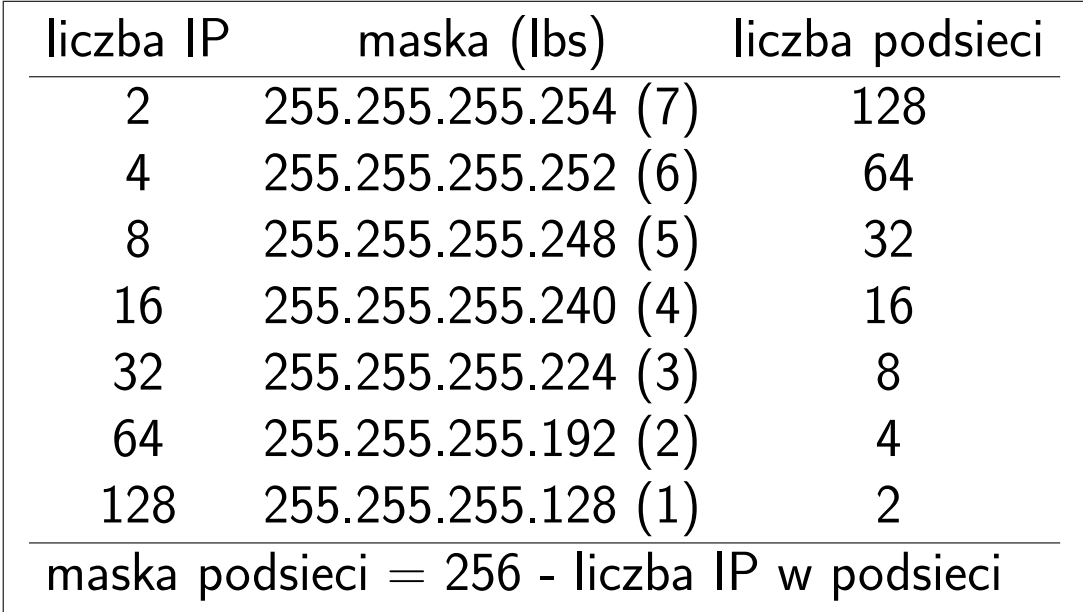

LAN Instytutu Fizyki wykorzystuje adresy od 158.75.4.0 do 158.75.5.255 wydzielone spośród adresów klasy B przy pomocy maski sieciowej 255.255.254.0.

## **Sieci i podsieci. Maski podsieci (cd)**

Przykład: sieć=195.15.25.0, maska=255.255.255.224.

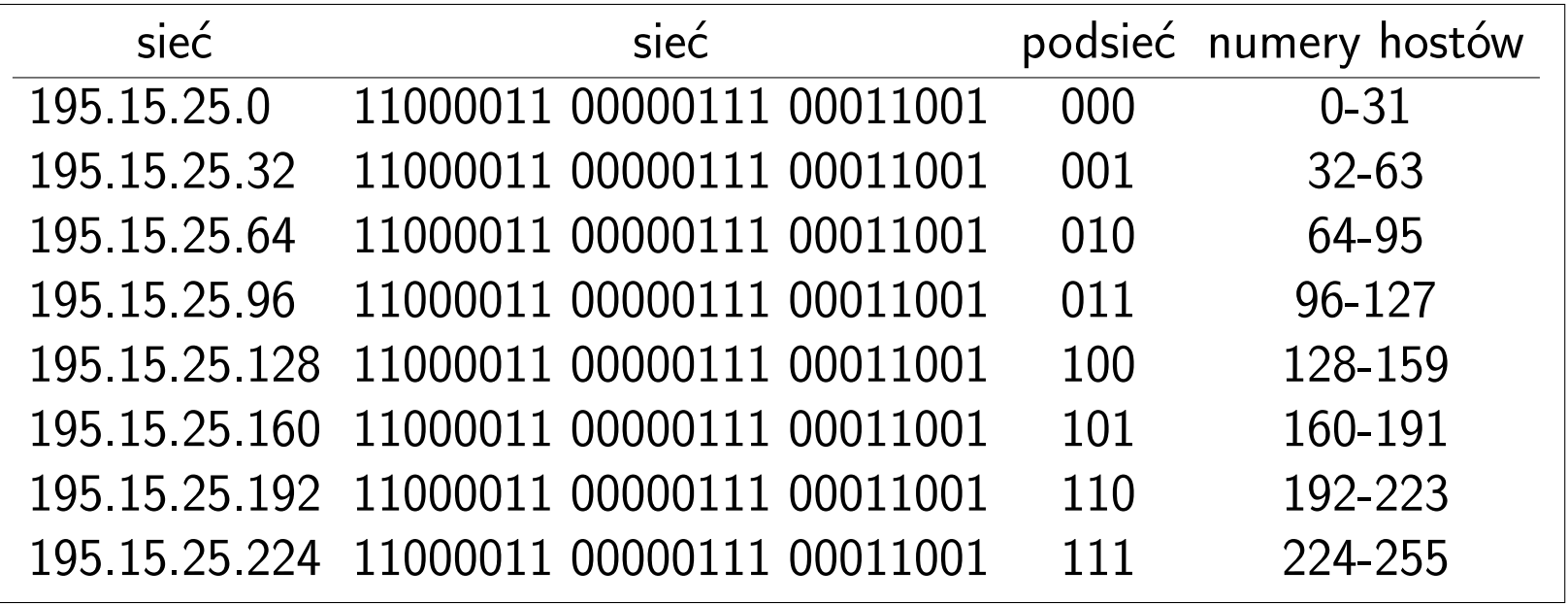

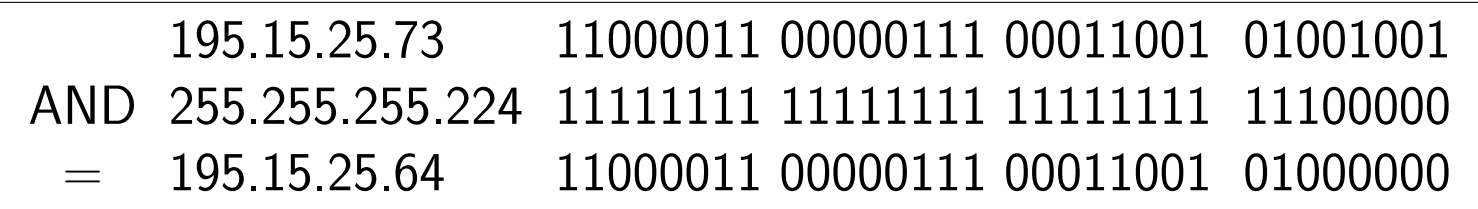

## **Bezklasowe trasowanie międzydomenowe** (CIDR *Classless InterDomain Routing*, RFC 1519)

Rozwój Internetu spowodował duże zapotrzebowanie na adresy. Przy rozdziale adresów wg klas wiele adresów się marnowało. CIDR umożliwia istnienie wielu mniejszych klas adresowych w ramach jednej, większej domeny trasowania (na poczatku lat 1990 było około 5000 tras w Internecie, a obecnie jest około 100000). Za pomocą adresu IP i maski można trasować dowolny datagram IP do miejsca przeznaczenia.

#### **Bezklasowe trasowanie międzydomenowe (cd)**

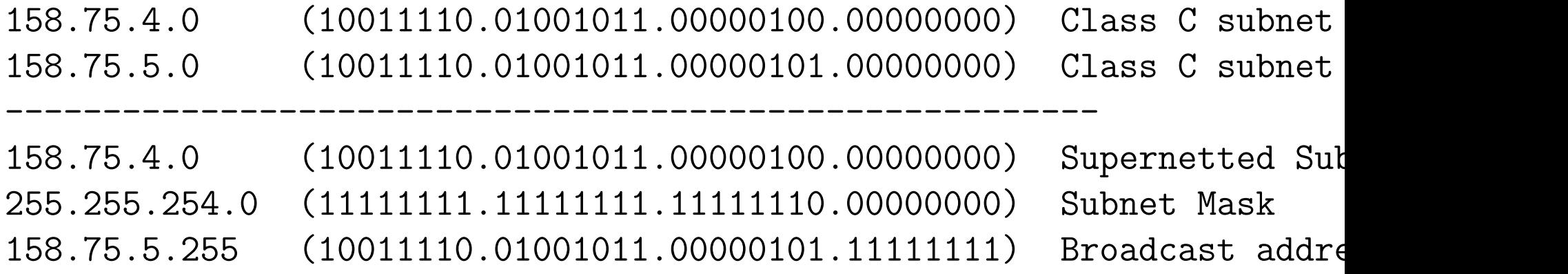

**Grupowanie w nadsieci.** Podsieć 158.75.4.0 zawiera wszystkie adresy od 158.75.4.0 do 158.75.5.255. Część sieciowa adresu ma długość 23 bitów, a część określająca hosty – 9.

Stosując notację CIDR taką podsieć zapisuje się jako 158.75.4.0/23.

Adres klasy A można zapisac jako /8, klasy B – /16, klasy C – /24.

**Internet Control Message Protocol** (ICMP, RFC 792) – protokół sterowania wiadomością internetową

Funkcje ICMP:

- sterowanie przepływem datagramów
- wykrywanie nieosiągalnych miejsc przeznaczenia
- przekierunkowywanie marszrut (zmiana trasowania)
- sprawdzanie połączeń z komputerami oddalonymi

#### **Internet Control Message Protocol (cd)**

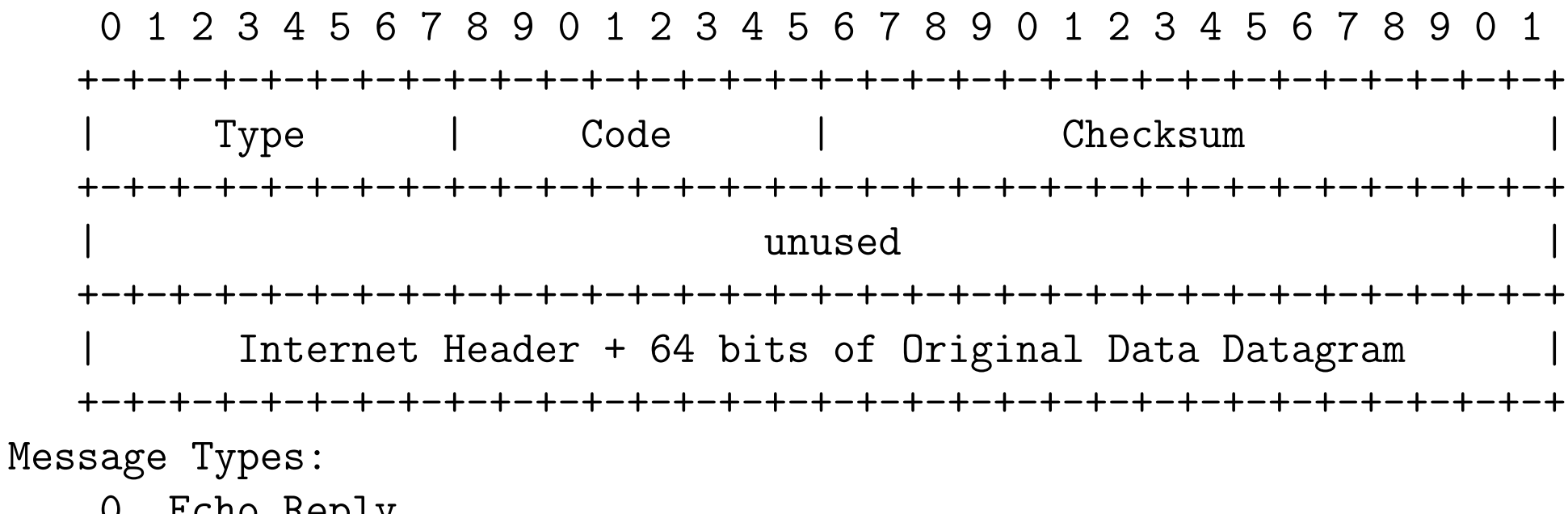

- 0 Echo Reply
- 3 Destination Unreachable 4 Source Quench
- 5 Redirect 8 Echo
- 
- 
- 15 Information Request 16 Information Reply
- 
- 
- 11 Time Exceeded 12 Parameter Problem
- 13 Timestamp 14 Timestamp Reply
	-

#### **Internet Control Message Protocol (cd)**

Komenda: traceroute 158.75.1.4

traceroute to 158.75.1.4 (158.75.1.4), 30 hops max, 38 byte packets

- 1 158.75.5.190 (158.75.5.190) 0.301 ms 0.275 ms 0.227 ms
- 2 172.16.3.5 (172.16.3.5) 1.141 ms 1.513 ms 0.998 ms
- 3 centrum.man.torun.pl (158.75.33.140) 1.377 ms 1.135 ms 2.386 ms
- 4 158.75.1.253 (158.75.1.253) 1.923 ms 2.388 ms 2.628 ms
- 5 koala.uci.uni.torun.pl (158.75.1.4) 1.674 ms 1.497 ms 2.013 ms

#### Komenda: ping 158.75.1.4

PING 158.75.1.4 (158.75.1.4) from 158.75.5.95 : 56(84) bytes of data. 64 bytes from 158.75.1.4: icmp\_seq=1 ttl=251 time=1.84 ms 64 bytes from 158.75.1.4: icmp\_seq=2 ttl=251 time=1.88 ms 64 bytes from 158.75.1.4: icmp\_seq=3 ttl=251 time=1.21 ms

#### **Internet Control Message Protocol (cd)**

Komenda: ping -f -c 1000 158.75.5.90

PING 158.75.5.90 (158.75.5.90) from 158.75.5.95 : 56(84) bytes of dat

--- 158.75.5.90 ping statistics --- 1000 packets transmitted, 1000 received, 0% loss, time 252ms rtt min/avg/max/mdev =  $0.141/0.154/0.446/0.031$  ms, ipg/ewma  $0.252/0.147$ 

#### **Address Resolution Protocol** (ARP RFC 826)

• ARP – protokół odwzorowywania adresów: zmiana adresów logicznych (IP) na adresy fizyczne (MAC)

Zastosowania: działanie sieci ethernetowych

• RARP (*Reverse Address Resolution Protocol*) – protokół odwrotnego odwzorowywania adresów: zamiana adresów fizycznych (MAC) na adresy logiczne (IP)

Zastosowania: bootowanie stacji bezdyskowych

#### Tablica ARP (komenda: **arp** )

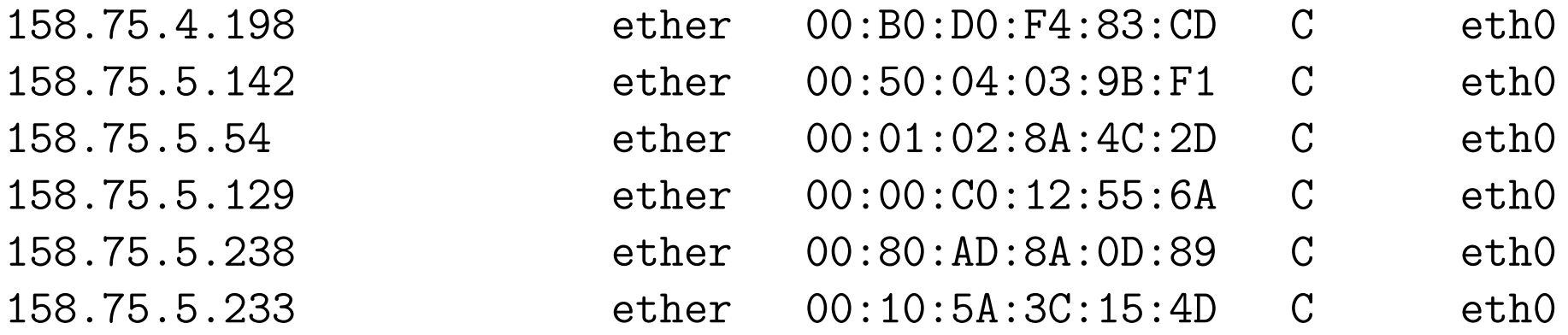

### **Jak powstaje tablica ARP?**

Host A (158.75.5.90) próbuje przesłać dane do hosta B (158.75.5.47). Tablica ARP hosta A nie zawiera adresu MAC hosta B.

- 1. host A wysyła rozgłoszenie (*ARP request*): Who has 158.75.5.47? Tell 158.75.5.90.
- 2. host B odpowiada hostowi A (*ARP reply*): 158.75.5.47 is at 00:30:48:21:A3:8B
- 3. host A uzupełnia tablicę ARP o kolejny wpis
- 4. host A wysyła ramki z adresem docelowym 00:30:48:21:A3:8B

ARP spoofing (podszywanie ARP): odpowiedzi uzyskiwane na zapytania ARP nie są weryfikowane, co pozwala "zatruwać" tablice ARP.

## **Ograniczenia IP**

- zbyt mała liczba adresów (2 <sup>32</sup> *−* 1 *≈* 4*.*29 *×* 10<sup>9</sup> ), nieefektywne wykorzystywanie przestrzeni adresowej (klasy adresowe)
- dwupoziomowa hierarchia adresowania (host.domena), która uniemożliwia konstruowanie wydajnych hierarchii adresowych (nieefektywne trasowanie datagramów)
- słaba obsługa ruchu audio/wideo
- brak mechanizmów zapewniających bezpieczeństwo przekazywania datagramów

#### **Internet Protocol version 6 (IPv6)**

- ogromna przestrzeń adresowa (2 <sup>128</sup> *−* 1 *≈* 3*.*4 *×* 10<sup>38</sup>)
- trzy rodzaje adresów (*unicast, multicast, anycast*)
- obsługa transmisji audio/wideo w czasie rzeczywistym
	- **–** opcje są określone w rozszerzeniu do nagłówka, dzięki czemu mogą być badane po dotarciu pakietu do celu, co pozwala poprawić szybkość przekazywania pakietów od węzła do węzła sieci Internet
	- możliwość znaczenia pakietów (np. pakiety "multimedialne" mogą być przełączane z większym priorytetem)
- bezpieczeństwo (kodowanie i identyfikacja) nagłówek zawiera rozszerzenie, które pozwala zaznaczyć używany w czasie połączenia mechanizm uwierzytelniania źródła pochodzenia pakietów (zapewnienie integralności i poufności danych)
- mobilność hostów, autokonfiguracja i autorekonfiguracja

#### **Warstwa transportowa**

**Transmission Control Protocol** (TCP, RFC 793) – protokół sterowania transmisją zapewnia usługi niezawodnie dostarczające dane, z wykrywaniem na obu końcach błędów i ich korekcją

Z TCP korzystają m.in. protokoły (warstwy aplikacji):

- HTTP (*HyperText Transport Protocol*) protokół przesyłania hipertekstu
- TELNET (*Network Terminal Protocol*) protokół końcówki sieciowej
- SSH (*Secure SHell*) bezpieczna powłoka
- FTP (*File Transfer Protocol*) protokół przesyłania plików

# **TCP (cd)**

Wg RFC 793, 1.5. Operation:

As noted above, the primary purpose of the TCP is to provide reliable, securable logical circuit or connection service between pairs of processes. To provide this service on top of a less reliable internet communication system requires facilities in the following areas:

Basic Data Transfer Reliability Flow Control Multiplexing Connections Precedence and Security

## **TCP (cd)**

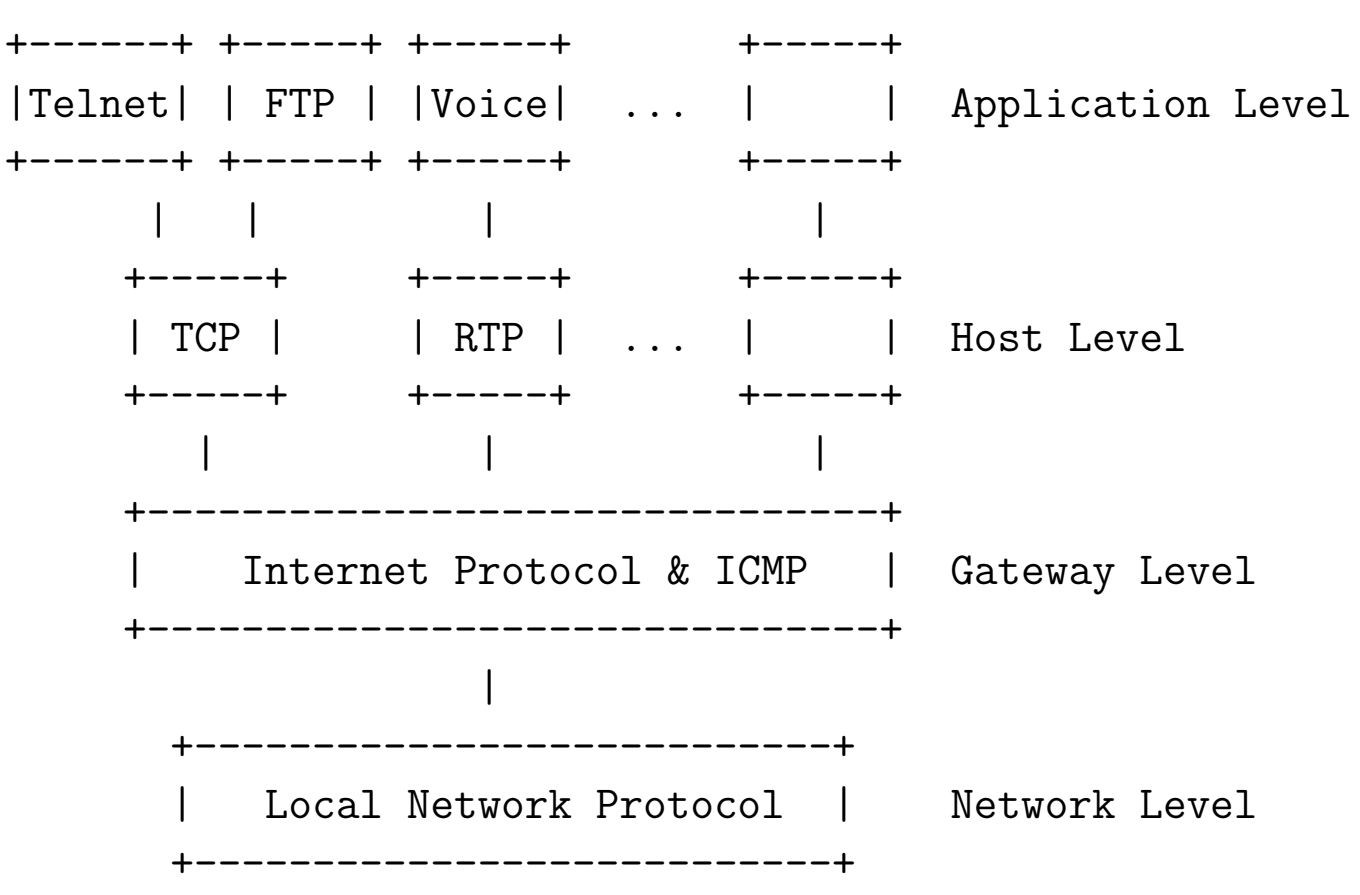

Protocol Relationships

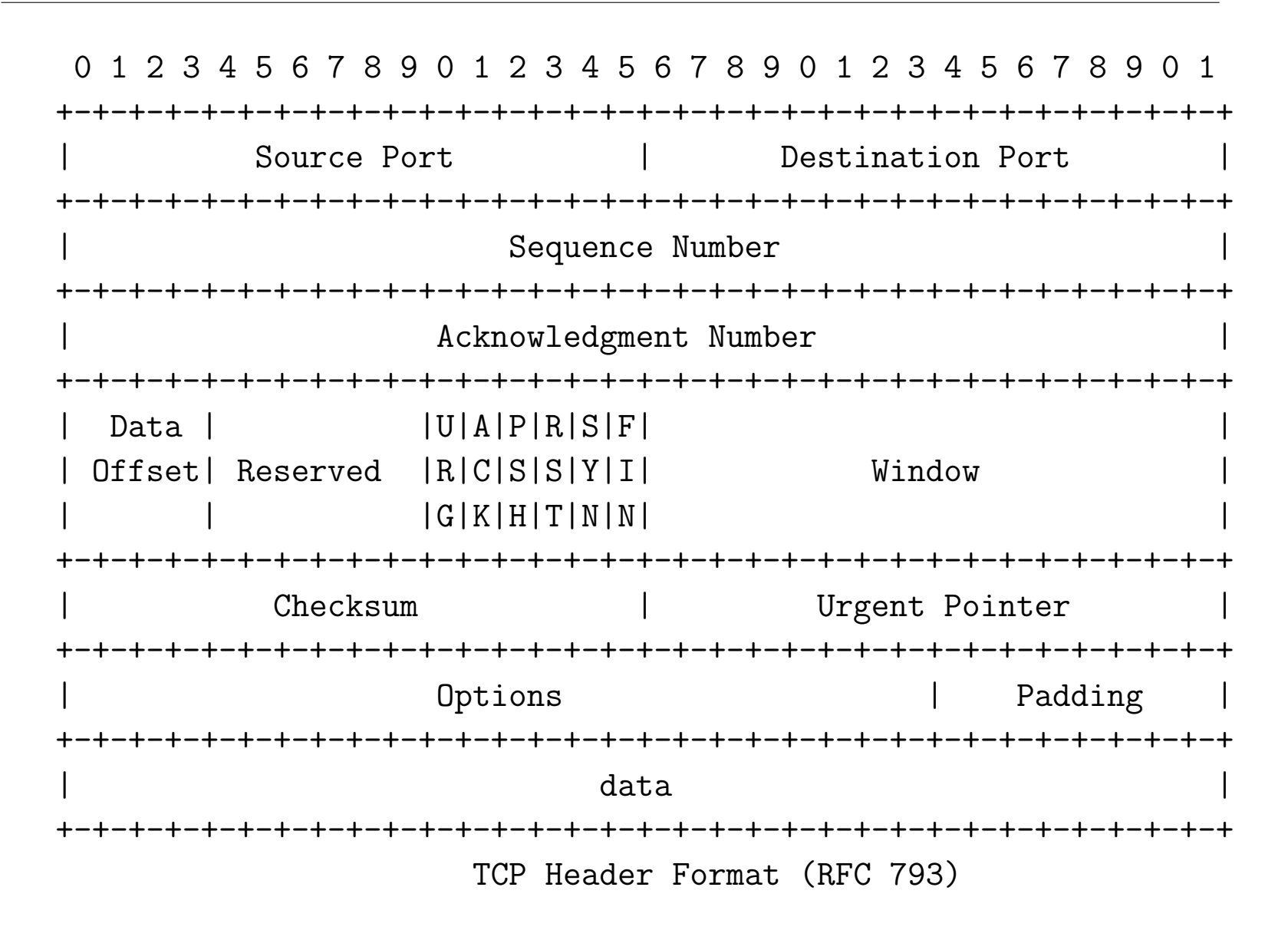

#### **TCP Header Format (RFC 793)**

Control Bits: 6 bits (from left to right):

- URG: Urgent Pointer field significant
- ACK: Acknowledgment field significant
- PSH: Push Function
- RST: Reset the connection
- SYN: Synchronize sequence numbers
- FIN: No more data from sender

#### **TCP: Three way handshake**

The synchronization requires each side to send it's own initial sequence number and to receive a confirmation of it in acknowledgment from the other side. Each side must also receive the other side's initial sequence number and send a confirming acknowledgment.

- 1) A --> B SYN my sequence number is X
- 2) A <-- B ACK your sequence number is X
- 3) A <-- B SYN my sequence number is Y
- 4) A --> B ACK your sequence number is Y

Because steps 2 and 3 can be combined in a single message this is called the three way (or three message) handshake.

## Trzystanowy *handshake* dla synchronizacji połączenia

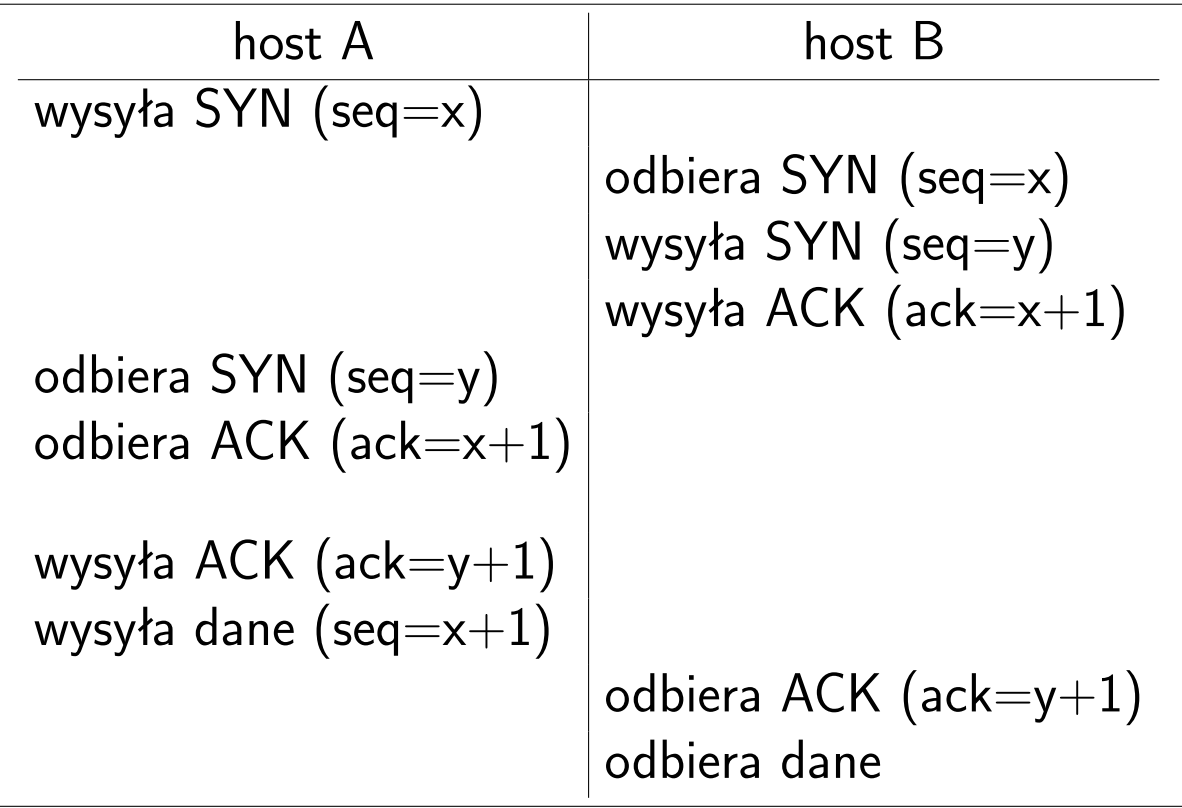

TCP zapewnia niezawodność dostarczania danych za pomocą mechanizmu zwanego **pozytywne potwierdzenie z retransmisją** (*Positive Acknowledgement with Retransmission*, PAR).

- Dane wysyłane są tak długo, aż nie nadejdzie potwierdzenie, że zostały poprawnie odebrane.
- Jeśli dane są poprawne, to odbiorca wysyła do nadawcy *pozytywne potwierdzenie*.
- Gdy odebrane dane są niepoprawne, to zostają zignorowane. Po określonym czasie moduł nadający powtórnie wysyła dane.
- Odbiorca wysyła nadawcy informację o maksymalnej liczbie bajtów, które wolno wysłać bez czekania na potwierdzenie. Wartość ta jest nazywana **rozmiarem okna** i jest podstawowym mechanizmem kontroli przepływu stosowanym w protokole TCP.

#### **TCP: kontrola przepływu**

- algorytm retransmisji z adaptacją ze zmiennym czasem oczekiwania (zależnym od rodzaju sieci i panujących w niej warunków)
- wartość czasu oczekiwania jest obliczana na podstawie bieżącej średniej czasu podróży w dwie strony dla dotychczas wysłanych pakietów
- jeśli odbiór pakietu nastąpi przed upływem czasu oczekiwania, to TCP aktualizuje średnią i stosuje ją przy oczekiwaniu na potwierdzenie kolejnego pakietu
- jeśli odbiór pakietu nie nastąpi przed upływem czasu oczekiwania, to TCP ponownie wysyła pakiet i czeka dwukrotnie dużej
- połączenie jest kontynuowane, jeśli nadejdzie potwierdzenie; przekroczenia maksymalnego czasu oczekiwania powoduje zerwanie połączenia

### **User Datagram Protocol** (UDP, RFC 768)

UDP (protokół datagramów użytkownika) udostępnia usługi dostarczające datagramy z małym narzutem, metodą bezpołączeniową

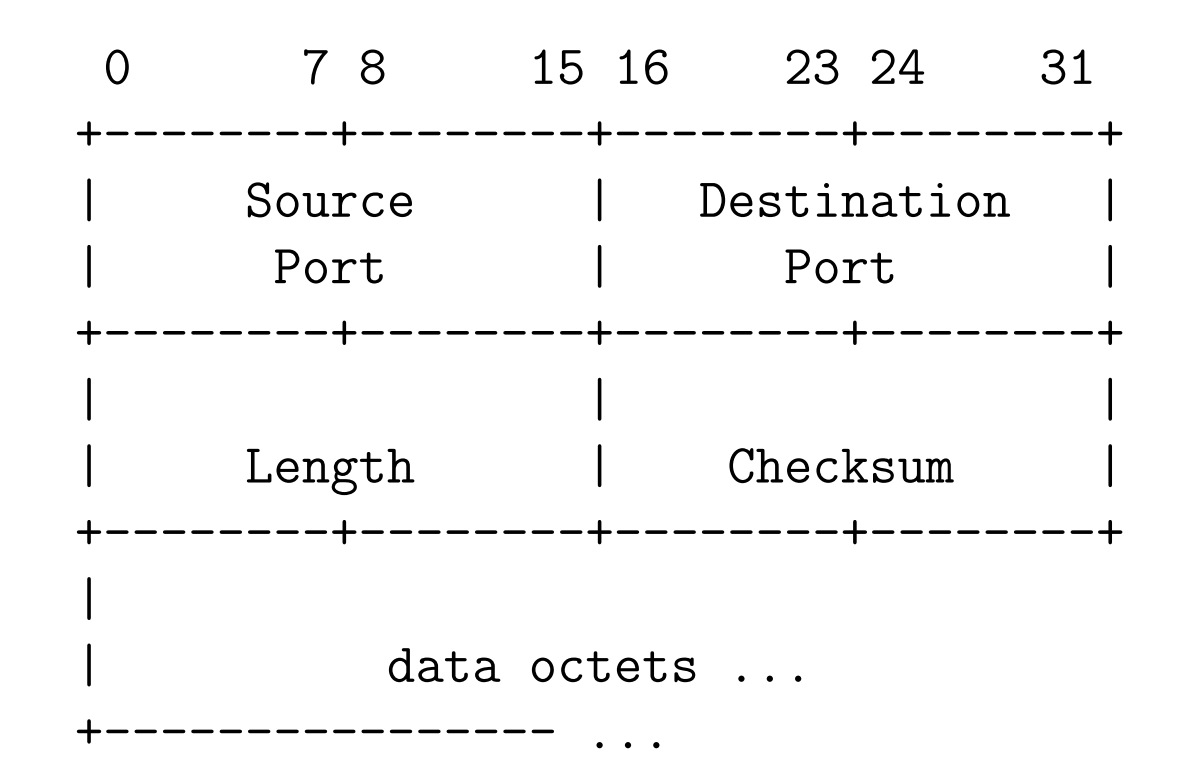

### **User Datagram Protocol (cd)**

Z UDP korzystają m.in. protokoły (warstwy aplikacji):

- TFTP (*Trivial File Transfer Protocol*) trywialny protokół przesyłania plików
- SNMP (*Simple Network Management Protocol*) prosty protokół zarządzania siecią
- DNS (*Domain Name System*) system nazw domenowych
- NFS (*Network File System*) sieciowy system plików
- DHCP (*Dynamic Host Configuration Protocol*) protokół dynamicznej konfiguracji hostów

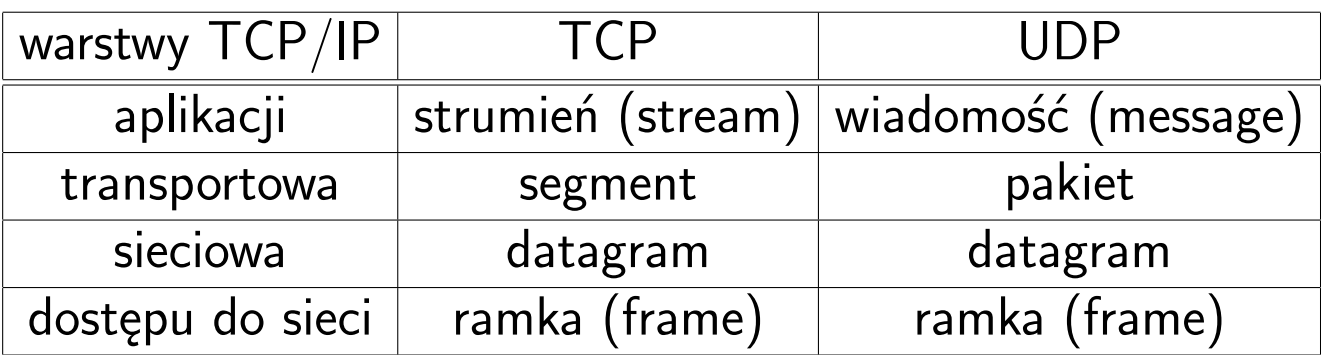

## Struktury danych protokołów TCP i UDP

### **Stream Control Transmission Protocol (SCTP, RFC2960)**

Cechy protokołu SCTP:

- oferuje bezbłędne, potwierdzane dostarczanie (bez powtórzeń) datagramów (wiadomości)
- wsparcie dla węzłów o wielu adresach (*multi-homed nodes*)
- wiele strumieni w ramach jednego połączenia
- wbór zasadniczej ścieżki transmisji i sledzenie stanu sesji
- zawiera mechanizmy unikania tworzenia się zatorów
- zawiera mechanizmy uodparniające na ataki typu *flooding* oraz *masquerade*
- strumień SCTP reprezentuje ciąg wiadomości (strumień TCP to ciąg bajtów)
- pojedynczy pakiet składa się z nagówka i jednego lub więcej kawałków zawierających dane sterujące lub dane użytkownika

#### **IANA (Internet Assigned Numbers Authority) i /etc/services**

```
# /etc/services:
# $Id: services,v 1.22 2001/07/19 20:13:27 notting Exp $
#
# Network services, Internet style
#
# Note that it is presently the policy of IANA to assign a single well-known
# port number for both TCP and UDP; hence, most entries here have two entries
# even if the protocol doesn't support UDP operations.
# Updated from RFC 1700, ''Assigned Numbers'' (October 1994). Not all ports
# are included, only the more common ones.
#
# The latest IANA port assignments can be gotten from
# http://www.iana.org/assignments/port-numbers
# The Well Known Ports are those from 0 through 1023.
# The Registered Ports are those from 1024 through 49151
# The Dynamic and/or Private Ports are those from 49152 through 65535
#
# Each line describes one service, and is of the form:
#
# service-name port/protocol [aliases ...] [# comment]
```
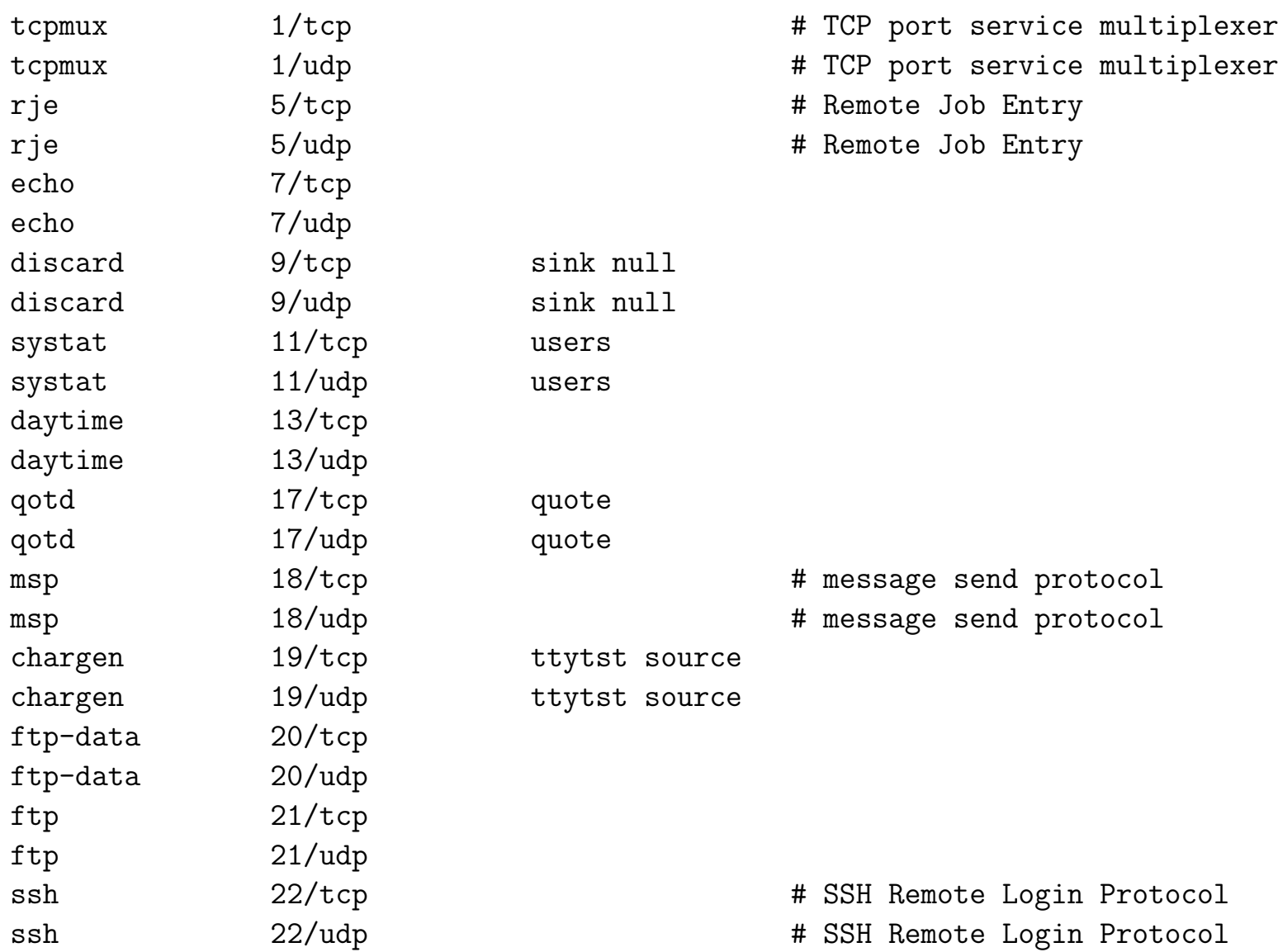

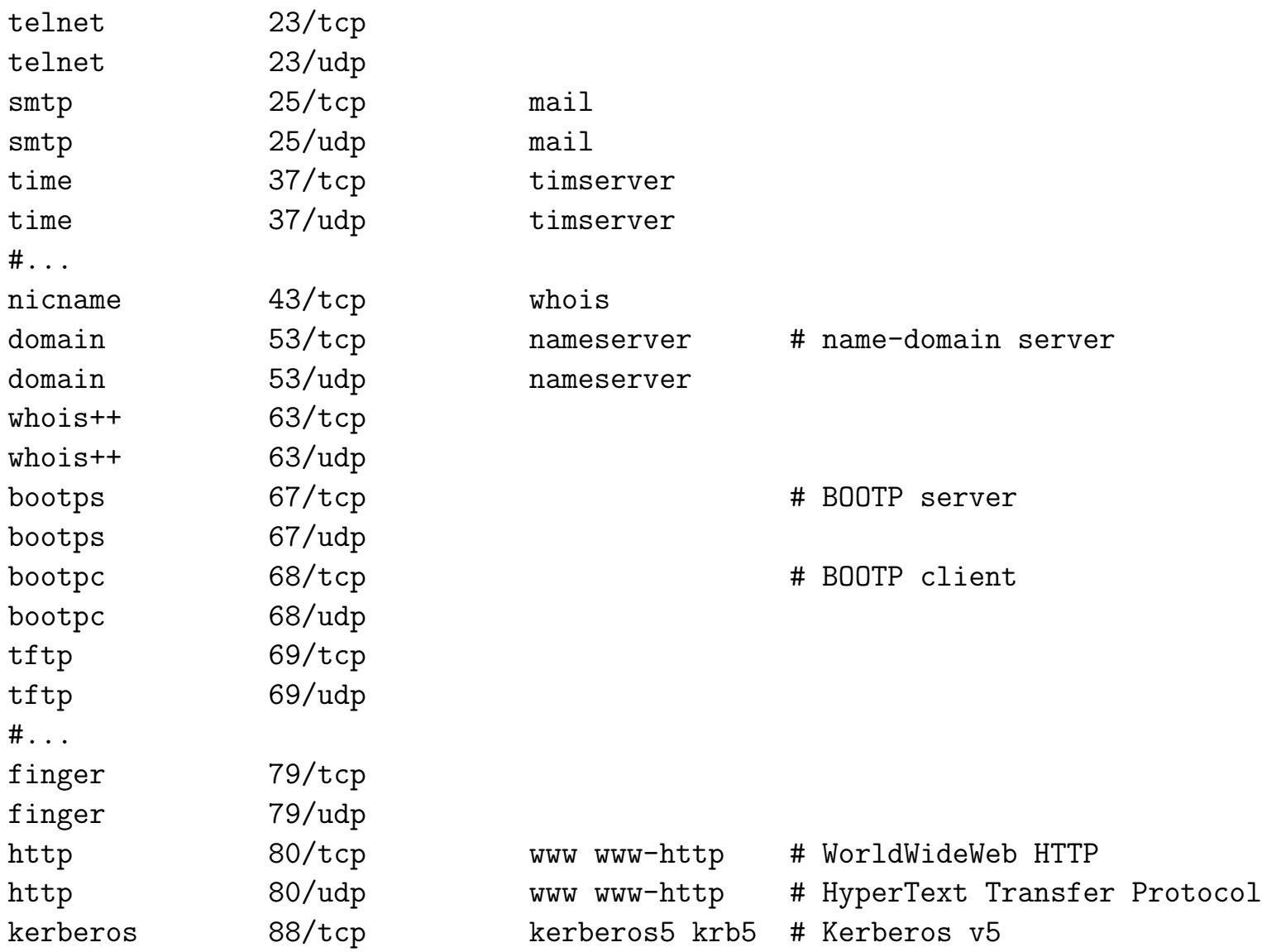

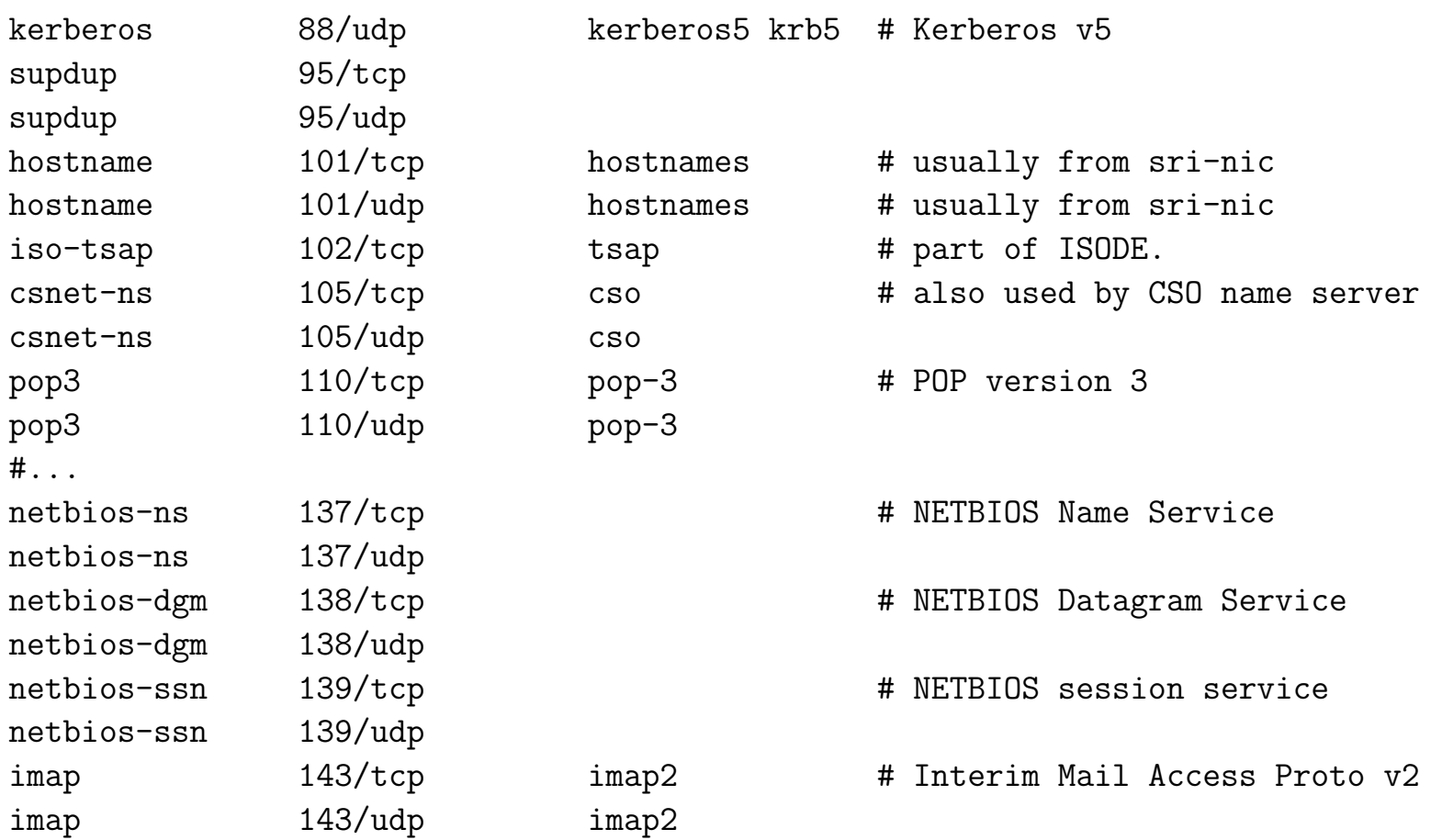

#### #>REGISTERED PORT NUMBERS

#### $#$

#>The Registered Ports are listed by the IANA and on most systems can be #>used by ordinary user processes or programs executed by ordinary #>users.

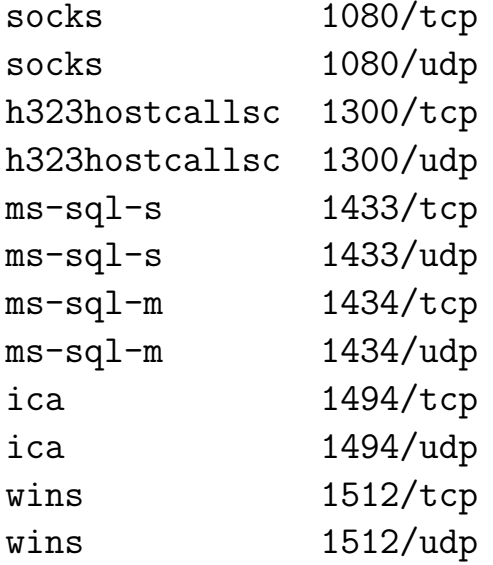

- # socks proxy server # socks proxy server # H323 Host Call Secure # H323 Host Call Secure # Microsoft-SQL-Server # Microsoft-SQL-Server # Microsoft-SQL-Monitor # Microsoft-SQL-Monitor # Citrix ICA Client # Citrix ICA Client
- # Microsoft's Windows Internet Name Service
- # Microsoft's Windows Internet Name Service
# **Gniazda**

Interfejs gniazd (*socket interface*) – mechanizm umożliwiający komunikowanie się procesów w tym samym systemie lub procesów różnych hostów w sieci.

Systemy Uniksowe/Linuksowe wspierają szereg klas gniazd łączonych w dziedziny (rodziny) gniazd.

System gniazd Linuxa jest rozszerzoną wersją systemu gniazd z Unixa 4.3 BSD i wspiera m.in. następujące dziedziny adresów:

- UNIX gniazda domeny Unixowej
- INET rodzina adresów internetowych wspierająca komunikację przy pomocy protokołów TCP/IP
- IPX Novell IPX
- APPLETALK Appletalk DDP (*Datagram Delivery Protocol*)
- X25 gniazda dla komunikacji w ramach protokołu X25

# **Gniazda (cd)**

Linux implementuje gniazda następujących typów:

- **Stream** gniazda strumieniowe (zwane czasem obwodem wirtualnym) dostarczają niezawodnego, sekwencyjnego połączenia pomiędzy dwoma komunikującymi się hostami (protokół TCP)
- **Datagram** gniazda tego typu nie gwarantują dotarcia wysłanej wiadomosci (protokół UDP)
- Raw gniazda umożliwiające procesom bezpośredni, czyli "surowy" dostęp do niżej leżących protokołów; można otworzyć surowe gniazdo do urządzenia ethernetowego i oglądać ruch danych w sieci IP

### **Warstwa zastosowań** (sesji+prezentacji+zastosowań)

- transfer plików protokół FTP (*File Transfer Protocol*)
- zdalne rejestrowanie się protokół TELNET (*Network Terminal Protocol*)
- poczta komputerowa protokoły SMTP (*Simple Mail Transport Protocol*), POP3 (*Post Office Protocol*), IMAP (*Internet Message Access Protocol*)
- listy korespondencyjne i dyskusyjne protokół NNTP (*Network News Transport Protocol*).
- www (*World Wide Web*) protokół HTTP (*HyperText Transport Protocol*)
- DNS (*Domain Name Service*) protokół UDP
- NFS (*Network File System*) sieciowy system plików pozwalający na współdzielenie plików przez wiele komputerów w sieci (protokoły UDP, TCP)

#### **Aktywny FTP**

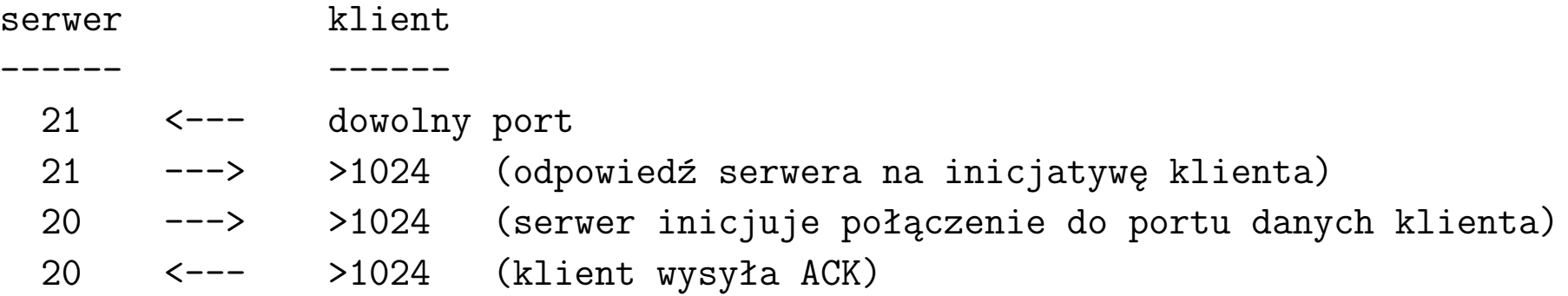

#### **Pasywny FTP**

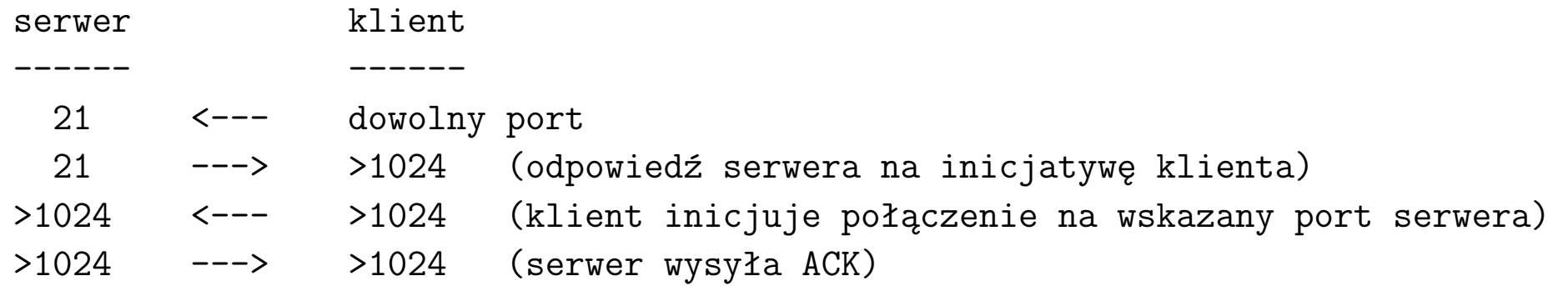

FTP wykorzystuje porty: 20 – port kontrolny, 21 – port danych

### **Monitorowanie usług i połączeń**

Przykłady komend:

- netstat -np
- netstat -npl
- netstat -npl –inet*|*–ip
- netstat -npl –tcp
- netstat -npl –udp
- nmap -sS adresIP

## **Monitorowanie usług i połączeń**

Komenda: netstat -npl --tcp

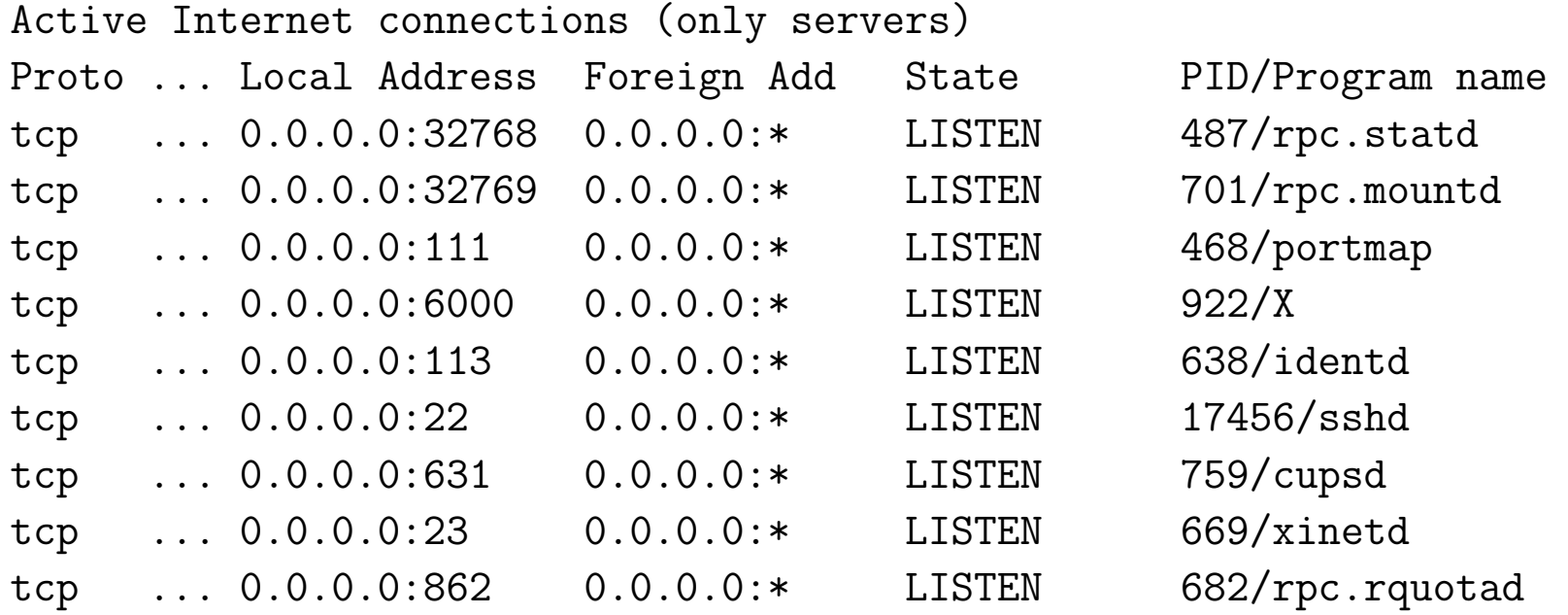

# **Monitorowanie usług i połączeń (cd)**

Komenda: /etc/init.d/identd stop; netstat -npl --tcp

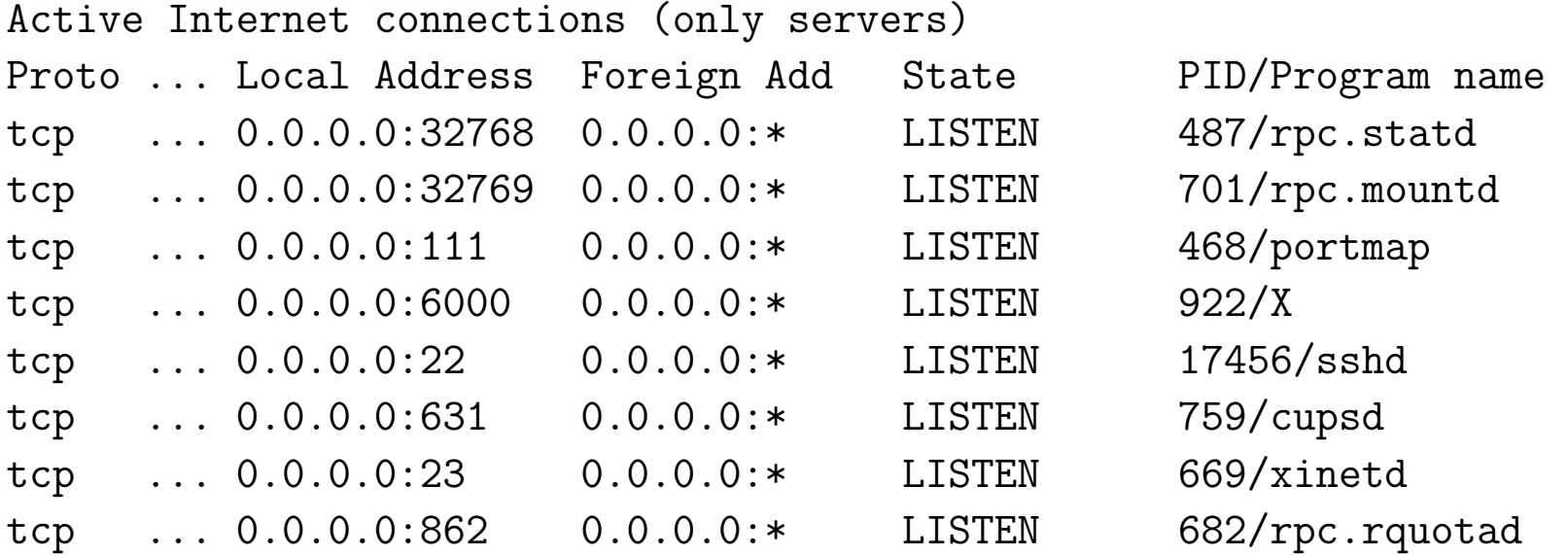

#### **Monitorowanie usług i połączeń (cd)**

Komenda: netstat -np --tcp | grep '158.75.5.95'

tcp ... 158.75.5.90:22 158.75.5.95:33445 ESTABLISHED 6204/sshd tcp ... 158.75.5.90:22 158.75.5.95:33459 ESTABLISHED 7323/sshd tcp ... 158.75.5.90:23 158.75.5.95:33494 ESTABLISHED 23272/in.telnetd: t tcp ... 158.75.5.90:23 158.75.5.95:33496 ESTABLISHED 23643/in.teln

### **Monitorowanie usług i połączeń (cd)**

```
Komenda: netstat -nlp --udp | grep '158.75.5.95'
```
Active Internet connections (only servers)

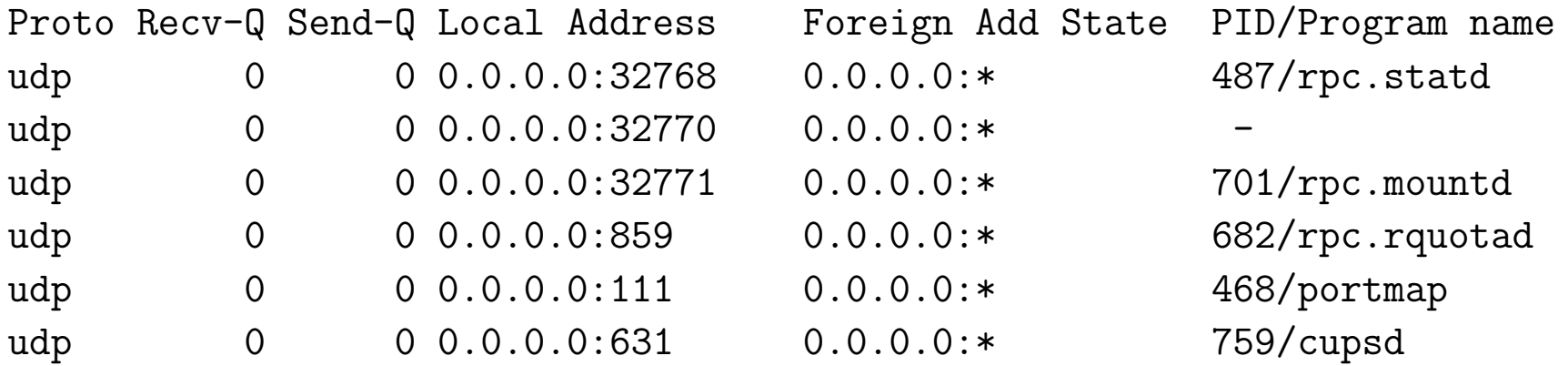

**Stany gniazda TCP:** (man netstat)

```
Super demon sieciowy xinetd (man xinetd.conf)
```

```
/etc/xinted.conf:
```

```
# Simple configuration file for xinetd
defaults
{
      instances = 60
```

```
log_type = SYSLOG authpriv
    log_on_success = HOST PID
    log_on_failure = HOST RECORD
    cps = 2530enabled = telnet ftp
# disabled = telnet ftp
```

```
includedir /etc/xinetd.d
```
}

```
Super demon sieciowy xinetd (cd)
```

```
/etc/xinted.d/telnet
```

```
# default: on
# description: The telnet server serves telnet sessions; it uses \
# unencrypted username/password pairs for authentication.
service telnet
{
      disable = no
      flags = REUSE
      socket_type = stream
      wait = no
      user = root
      server = /usr/sbin/in.telnetdlog_on_failure += USERID
      banner_success = /etc/xinetd.d/banners/telnet
```

```
Super demon sieciowy xinetd (cd)
Plik /etc/xinted.d/tftp
# default: off
service tftp
{
     disable = no
     socket_type = dgram
     protocol = udp
     wait = yes
     user = root
     server = /usr/sbin/in.tftpd
     server_args = -s /tftpboot
```
# **Super demon sieciowy xinetd (cd)**

Komenda: /etc/init.d/identd stop; netstat -nltp

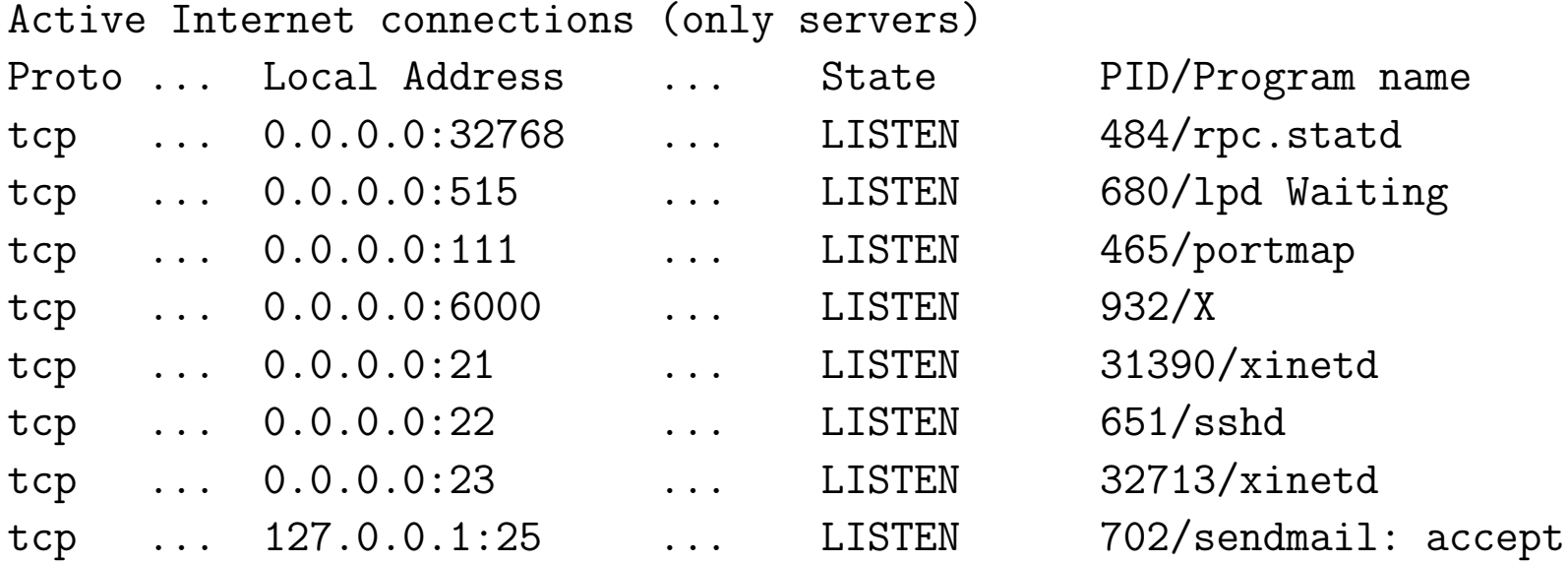

### **Kontrola dostępu: TCP wrappers**

- *TCP wrappers* są domyślnie instalowane na serwerach i pozwalają na kontrolę dostępu do szeregu usług internetowych (ssh, telnet, ftp, rsh, itp.)
- usługi sieciowe są "opakowane" w oprogramowanie kontrolujące do nich dostęp; jeśli kryteria dostępu są spełnione, to uruchamiana jest właściwa usługa sieciowa
- biblioteka libwrap.a dostarcza odpowiednich funkcji
- ssh, portmap, xinetd są kompilowane z biblioteką libwrap.a
- inne usługi sieciowe oraz oprogramowanie użytkowe mogą korzystać z libwrap.a

### **Kontrola dostępu: TCP wrappers (cd)**

Zalety *TCP wrappers:*

- klient żądający usługi nie dostrzega działania "opakowywaczy"
- "opakowywacze" działają niezależnie od aplikacji, które chronią; wspólne pliki konfiguracyjne, łatwiejsze zarządzanie

### **Kontrola dostępu: TCP wrappers (cd)**

```
Patrz: man 5 hosts_access, man 5 hosts.allow
Plik konfiguracyjny: /etc/hosts.allow
#
# hosts.allow This file describes the names of the hosts which are
# allowed to use the local INET services, as decided
# by the '/usr/sbin/tcpd' server.
#
ALL EXCEPT in.ftpd: 127.0.0.1 158.75.5.95
sshd: 158.75.5. 158.75.4.*
portmap: 158.75.5.51 158.75.5.90
in.telnetd: 158.75.5.1: spawn (/bin/echo 'date' %c \
                                 >> /var/log/telnet.log) &
```
#### **Kontrola dostępu: TCP wrappers**

```
Plik konfiguracyjny: /etc/hosts.deny
```
#

# hosts.deny This file describes the names of the hosts which are # \*not\* allowed to use the local INET services, as decided # by the '/usr/sbin/tcpd' server. ALL: ALL@ALL, PARANOID : spawn ( /bin/echo 'date' "%d-%h" \ >>/var/log/hosts.deny ) &

#### OSI | NetWare based applications  $SAP$  $NCP$ NetWare Shell NetBIOS ----------------------SPX **IPX**  $|RIP|$ | NLSP |  $1 \, 3 + 4$ IEEE 802.3il IEEE 802.3u | IEEE 802.5 | IEEE 802.8 | PPP | ATM | ISDN | 1+2 | 10Base-T | 100Base-TX | Token Ring | FDDI and the contract of the con-

#### Rodzina protokołów NetWare firmy Novell

### **Rodzina protokołów NetWare firmy Novell (cd)**

- **SAP** (*Service Advertisment Protocol*) rozgłasza (co 60 sek.) adres i usługi serwera w sieci (identyfikatory SAP: 4 – serwer plików, 7 – serwer drukarek)
- **NCP** (*NetWare Core Protocol*) dostarcza połączeń i aplikacji dla komunikacji klient-serwer (dostęp do plików, drukarek, zarządzanie nazwami, synchronizacja plików, bezpieczeństwo)
- **NetBIOS** (*Network Basic Input/Output System*) pozwala aplikacjom uruchamianym na różnych komputerach na wzajemną komunikację w ramach lokalnej sieci komputerowej (schemat opracowany przez IBM w początkowym okresie rozwoju sieci komputerowych opartych o komputery osobiste, który później został przejęty przez firmę Microsoft i stał się de facto standardem); NetWare dostarcza emulatora pozwalającego uruchamiać aplikacje korzystające z interfejsu NetBIOS

## **Rodzina protokołów NetWare firmy Novell (cd)**

- **SPX** (*Sequenced Packet Exchange*) połączeniowy protokół sekwencyjnej wymiany pakietów wspomagający protokoły warstwy transportowej i służący do sprawdzania czy pakiety IPX docierają do miejsca przeznaczenia
- **IPX** (*Internetwork Packet Exchange*) międzysieciowa wymiana pakietów jest bezpołaczeniowym protokołem (warstwy sieciowej) służącym do łączenia komputerów używających oprogramowania NetWare firmy Novell (oprogramowanie NetWare od wersji 5.0 używa w warstwie sieciowej protokołu IP zamiast IPX)
- **RIP** (*(Novell's) Routing Information Protocol*) protokół routingu wykorzystujący algorytm wektora odległości do wymiany informacji o dostępnych trasach pomiędzy routerami sieci IPX
- **NLSP** (*NetWare Link Services Protocol*) protokół routingu wykorzystujący algorytm stanu łącza (najkrótszej ścieżki)

### **Cechy systemu NetWare**

- 80-bitowy adres postaci network.node  $(32+48$ -bitów)
- adres MAC jest częścią adresu logicznego
- wiele rodzajów kapsułkowania na pojedynczym interfejsie
- domyślnym protokolem routingu jest Novell RIP
- usługi są rozgłaszane przez SAP
- klienci znajdują serwery poprzez pakiety GNS (*Get Nearest Server*)
- RIP i NLSP są implementowane jako protokoły warstw 5-7

# **Rodzaje kapsułkowania w NetWare**

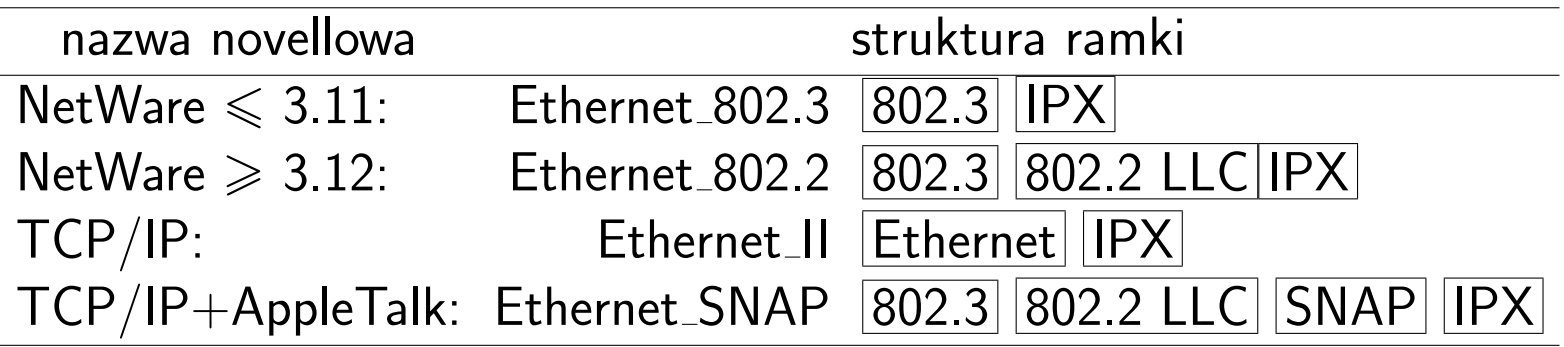

### **Struktura nagłówka pakietu IPX**

- suma kontrolna (*checksum*, 2)
- długość pakietu (*packet length*, 2) liczba oktetów nagłówka i danych
- sterowanie transportem (*transport control*, 1) liczba routerów (*¬*16), które pakiet może przejść zanim zostanie usunięty (każdy router zwiększa to pole o jeden)
- typ pakietu (*packet type*, 1) numer usługi, która utworzyła pakiet (NCP(17), SAP, NetBIOS, SPX(5), RIP, NLSP)

### **Struktura nagłówka pakietu IPX (cd)**

- numer sieci docelowej (*destination network*, 4) numer sieci, w której znajduje się węzeł docelowy
- adres węzła docelowego (*destination node*, 6) adres MAC węzła, w którym znajduje się docelowy komputer
- numer gniazda docelowego (*destination socket*, 2) numer gniazda procesu odbierającego pakiety
- numer sieci źródłowej (*source network*, 4) numer sieci, w której znajduje się węzeł źródłowy
- adres węzła źródłowego (*source node*, 6) adres MAC węzła, w którym znajduje się komputer źródłowy
- numer gniazda źródłowego (*source socket*, 4) numer gniazda procesu wysyłającego pakiety

## **NetBIOS i NetBEUI**

- *NetBIOS Extended User Interface* (NetBEUI) –rozszerzony interfejs użytkownika podstawowego systemu wej/wyj jest rozbudowaną wersją protokołu NetBIOS używanego przez sieciowe systemy operacyjne takie jak LAN Manager, LAN Server, Windows for Workgroups, Windows NT, Samba.
- Interfejs NetBIOS został opracowany przez firmę Sytec Inc. dla IBM w 1983 r. na potrzeby sieci komputerów IBM PC (*PC Network*)
- NetBEUI został wprowadzony w 1985 r., aby aplikacje dla PC Network mogły pracować w sieci Token-Ring
- w 1987 r. Microsoft wprowadził LAN Managera, który wykorzystywał ramki NetBIOS-owe
- NetBIOS/NetBEUI są "protokołami" warstwy sesji i wykorzystują do transportu niższe warstwy (*NetBIOS over TCP/IP, NetBIOS over IPX/- SPX, NetBIOS over PPP*)

# **NetBIOS i NetBEUI (cd)**

• NetBIOS nie jest protokołem, ale interfejsem do rodziny protokołów: *Name Management Protocol* (NMP), *Diagnostic and Monitoring Protocol* (DMP), *User Datagram Protocol* (UDP), *Session Management Protocol* (SMP).

NetBIOS był zaprojektowany jako interfejs programów użytkowych (API, *Application Programming Interface*)

- NetBEUI jako rozszerzenie NetBIOS-u nie jest protokołem, lecz API
- **protokoł NetBIOS/NetBEUI** rodzina protokołów używanych przez API NetBIOS/NetBEUI
- w trakcie rozwoju NetBEUI powstały nowe protokoły zwane *NetBIOS Frames* (NBF), czyli niekapsułkowana implementacja NetBIOS-u
- NetBIOS/NetBEUI  $=$  NetBIOS Frames Protocol for 802.2 Networks (oficjalna nazwa używana przez IBM)

## **Server Message Block Protocol (SMB)**

- **Server Message Block Protocol**, blok komunikatów serwera, jest protokołem warstwy aplikacji
- SMB służy do implementowania sterowania sesjami sieciowymi, sieciowym systemem plików, dostępem do sieciowych drukarek i przekazywaniem komunikatów
- zapewnia podobną funkcjonalność jak ASP, AFP, NCP, NFS
- SMB wykorzystuje:
	- **–** NetBIOS Frames Protocol (NBF)
	- **–** NetBIOS over TCP/IP
	- **–** NetBIOS over IPX

# **Rodzaje sieci**

• **LAN** (*Local Area Network*) – lokalna sieć komunikacyjna obejmująca niewielki obszar geograficzny i umożliwiająca szybki i szerokopasmowy dostęp do lokalnych serwerów. LAN może także umożliwiać hostom dostęp do zasobów sieci rozległej (WAN).

**Urządzenia LAN:** komputery, serwery, drukarki sieciowe, koncentratory, przełączniki, routery.

• **WAN** (*Wide Area Network*) – rozległa sieć komunikacyjna obejmująca swoim zasięgiem rozległy obszar geograficzny i umożliwiająca LANom łączność poprzez komutowane lub dedykowane łącza. Technologie WAN funkcjonują w trzech pierwszych warstwach modelu OSI.

**Urządzenia WAN:** routery, przełączniki, serwery telekomunikacyjne (*dial-up*), modemy

# **Rodzaje topologii sieci**

- **sieć z szyną wielodostępną** pojedyncze łącze jest dzielone przez wszystkie stanowiska; szyna może mieć organizację linii prostej lub pierścienia
- **sieć w kształcie gwiazdy** jedno ze stanowisk jest połączone ze wszystkimi pozostałymi
- **sieć w kształcie pierścienia** każde stanowisko połączone z dwoma sąsiednimi; pierścień może być jedno- lub dwukierunkowy
- **sieć w pełni połączona** każde stanowisko (węzeł) jest bezpośrednio połączony ze wszystkimi pozostałymi stanowiskami w systemie.
- **sieć częściowo połączona** bezpośrednie łącza istnieją tylko między niektórymi (nie wszystkimi) parami stanowisk

## **Sieci Ethernet/IEEE 802.3**

- Lokalne sieci komputerowe są budowane w oparciu o normę IEEE 802.3 z roku 1985, która definiuje ramkę danych oraz określa sposób dostępu do nośnika.
- Norma ta uściśla i rozszerza specyfikację właściwą dla sieci Ethernet I (Ethernet PARC) i Ethernet II (Ethernet DIX); sieci wykorzystujące normę IEEE 802.3 zwane są sieciami ethernetowymi.
- Rodzaje ramek ethernetowych: PARC, DIX, 802.3, LLC (*Logical Link Control*), SNAP (*Sub-Network Access Protocol*)
- Materialnymi nośnikami transmisji są kabel koncentryczny, skrętka dwużyłowa, kabel światłowodowy, pusta przestrzeń. Ich fizyczne własności określają szerokość dostępnego pasma transmisyjnego, częstotliwości sygnałów i efektywną prędkość przesyłania danych.

### **Dostęp do łącza:**

**wielodostęp do łącza z badaniem stanu kanału i wykrywaniem kolizji** (CSMA/CD, *carrier-sense with multiple access/colission detection*)

- sprawdzanie stanu kanału przed wysłaniem komunikatu
- wykrywanie kolizji i wstrzymywanie nadawania
- wznawianie nadawania po losowo określonej (i stopniowo wydłużanej) przerwie

Taka forma dostępu do łącza jest wykorzystywana w sieciach typu Ethernet (IEEE 802.3).

### **Nośniki transmisji fizycznej:**

- cienki kabel koncentryczny RG-58 (50 Ω)
- nieekranowana (czteroparowa) skrętka (UTP, *Unshielded Twisted Pair*)
	- **–** kategoria 1,2: uznane za przestarzałe w 1995
	- **–** kategoria 3 UTP: szerokość pasma 16 MHz, szybkość 10 Mb/s, maks. odległość 100 m
	- **–** kategoria 4 UTP: szerokość pasma 20 MHz
	- **–** kategoria 5 UTP: szerokość pasma 100 MHz, szybkość 10, 100, 256 Mb/s, maks. odległość 100 m.
- ekranowana skrętka (STP, *Shielded Twisted Pair*)
- światłowód
	- **–** wielomodowy 62.5 *µ*m (62.5/125), LED (*Light Emitting Diode*)
	- **–** jednomodowy 8-10 *µ*m (osłona 125*µ*m) ILD (*Injection Laser Diode*)

### **LAN – rodzaje sieci Ethernet**

- **10Base-5** sieć z szyną wielodostępną w formie linii prostej wykorzystująca gruby kabel koncentryczny (tzw. gruby ethernet); zasięg do 500m, pasmo 10Mbs (IEEE 802.3)
- **10Base-2** sieć z szyną wielodostępną w formie linii prostej wykorzystująca cienki kabel koncentryczny (tzw. cienki ethernet); zasięg do 185m, 30 hostów w segmencie; pasmo 10Mb/s (IEEE 802.3a)
- **10Base-T** sieć w formie gwiazdy wykorzystująca nieekranowaną skrętkę (kategorii 3,4 lub 5); zasięg do 100m; pasmo 10Mb/s (IEEE 802.3i)
- **10Base-FL/FB** sieć w formie gwiazdy bądź szkieletowa wykorzystująca włókna światłowodowe; zasięg do 2km; pasmo 10Mb/s (IEEE 802.3j)
- **100Base-TX** sieć w formie gwiazdy bądź szkieletowa wykorzystująca 2 pary nieekranowanej skrętki (kategorii 5); zasięg do 100m, pasmo 100Mb/s (IEEE 802.3u)
- **100Base-T4** sieć w formie gwiazdy bądź szkieletowa wykorzystująca 4 pary nieekranowanej skrętki (kategorii 3,4,5); zasięg do 100m, pasmo 100Mb/s (IEEE 802.3u)
- **100Base-FX** sieć w formie gwiazdy bądź szkieletowa wykorzystująca włókna światłowodowe (wielomodowe); zasięg do 2km, pasmo 100Mb/s
- **1000Base-T** sieć w formie gwiazdy wykorzystująca nieekranowaną skrętkę (kategorii 5, 4 pary); zasięg do 100m, pasmo 1Gb/s (IEEE 802.3ab)
- **1000Base-LX** krótka sieć szkieletowa wykorzystująca włókna światłowodowe (jednomodowe); zasięg do 5km; pasmo 1Gb/s (IEEE 802.3z)
- **10GBase-ER/EW** połączenie punkt-punkt wykorzystujące włókna światłowodowe (jednomodowe); zasięg do 40km; pasmo 10Gb/s (IEEE 802.3ae)

## **Topologie sieci ethernetowej**

- topologia magistrali
- topologia gwiazdy
- topologia rozszerzonej gwiazdy
- topologia hierarchiczna gwiazdy
- topologia przełączana

Domena rozgłoszeniowa i domena kolizyjna.

Przy zastosowaniu topologii przełączanej następuje segmentacja domeny kolizyjnej (mikrosegmentacja).

### **Urządzenia sieciowe: regenerator, koncentrator**

- Regenerator (wzmacniak) jest urządzeniem warstwy 1, które wzmacnia i regeneruje sygnał w sieci Ethernet. Dzięki temu możliwe staje się rozszerzenie sieci na większy obszar i obsłużenie większej liczby użytkowników.
- Zastosowanie regeneratorów powoduje zwiększenie domeny rozgłoszeniowej i domeny kolizyjnej.
- Koncentrator to wieloportowy wzmacniak (*multiport repeater, hub*).
## **Metody zwiększenia wydajności sieci Ethernet/802.3**

• nadawanie dwukierunkowe (pełny dupleks)

wymagania:

- **–** dwie pary przewodów
- **–** NIC i urządzenia sieciowe wyposażone w możliwość transmisji dwukierunkowej
- podział sieci LAN na segmenty

wymagania:

- **–** mosty
- **–** routery
- **–** przełączniki

## **Urządzenia sieciowe: most**

- Most (*bridge*) jest urządzeniem sieciowym warstwy 2 łączącym dwa segmenty sieci, które wykorzystuje adresy MAC do filtrowania ramek. Most tworzy tablicę adresów zawierającą wpisy typu interfejs-MAC, dzięki czemu możliwe staje się przekazywanie ramek tylko do właściwych segmentów.
- Most jest urządzeniem typu "przechowaj i przekaż" (store and for*ward*).
- Most dzieli sieć LAN na dwie domeny kolizyjne (pozostaje jedna domena rozgłoszeniowa).

## **Urządzenia sieciowe: przełącznik ethernetowy**

- Przełącznik ethernetowy (*Ethernet switch*) jest wieloportowym mostem, który dzieli sieć LAN na mikrosegmenty, które tworzą bezkolizyjne domeny.
- Jeśli przełącznik nie zna segmentu docelowego ramki, to przekazuje ją do wszystkich segmentów z wyjątkiem segmentu źródłowego.

## **Pozostaje jedna domena rozgłoszeniowa!**

- Sieć o topologii przełączanej zachowuje się tak, jakby miała tylko dwa węzły, które dzielą między siebie całe dostępne pasmo transmisyjne.
- Każde dwa komunikujące się węzły połączone są obwodem wirtualnym.
- Przełączanie symetryczne i asymetryczne.

## **Urządzenia sieciowe: przełącznik ethernetowy (cd)**

Stosowane są dwie metody przełączania:

1. **Przechowaj i przekaż** (*store and forward*) – przed przekazaniem ramki do segmentu (portu) docelowego cała ramka jest odbierana, odczytywane są adresy źródła oraz przeznaczenia i stosowane reguły fitrowania.

Cechy:

- **–** możliwość wykrywania błędów
- **–** im dłuższa ramka tym większe opóźnienie

## **Urządzenia sieciowe: przełącznik ethernetowy (cd)**

2. **Przycinanie** (*cut-through*) – po odczytaniu adresu docelowego ramka jest kierowana do docelowego portu bez oczekiwania na odebranie jej pozostałej części.

Przycinanie przyjmuje postać

- **–** przekazywania typu szybkie przełączanie (*fast forward*) natychmiastowe przekazywanie ramki po otrzymaniu adresu docelowego (możliwość przekazywania błędnych ramek)
- **–** przełączania bez fragmentacji (*fragment free*) przed przekazywaniem odfiltrowywane są fragmenty powodujące kolizje (krótsze niż 64 bajty)

Cechy:

- **–** słaba wykrywalność błędów
- **–** zmniejszone opóźnienia transmisji

## **Urządzenia sieciowe: router**

- Router jest urządzeniem sieciowym warstwy 3 łączącym dwa lub więcej segmentów lokalnej sieci komputerowej, kilka sieci LAN (lub WAN). Router przekazuje (trasuje) pakiety wykorzystując adresy warstwy 3. i tablicę routingu. Tabela routingu jest budowana w oparciu o jedną lub wiele metryk w celu ustalenia optymalnej ścieżki dla ruchu sieciowego.
- Router dzieli sieć LAN na oddzielne domeny kolizyjne i rozgłoszeniowe.
- Router wprowadza większe opóźnienia w ruchu pakietów niż koncentratory i przełączniki.

## **Urządzenia sieciowe: router (cd)**

• Router tworzy tablicę routing dzięki wymianie informacji z innymi routerami przy wykorzystaniu protokołów trasowania.

**Protokół trasowany/routowalny** (*routed protocol*) to dowolny protokół sieciowy, który może być trasowany/routowany przez router i który dostarcza schematu adresowania pozwalającego na dostarczanie pakietów od jednego hosta do drugiego. Protokóły IP i IPX są przykładami protokołów trasowanych/routowalnych.

**Protokół trasowania/routingu** (*routing protocol*) to protokół obsługujacy protokoły trasowane poprzez dostarczanie mechanizmów umożliwiających wymianę informacji między routerami i wybór trasy pakietów. Do protokołów routing zaliczamy takie protokoły jak *Routing Information Protocol* (RIP), *Interior Gateway Routing Protocol* (IGRP), *Enhanced IGRP*, *Open Shortest Path First (OSPF)*.

## **Urządzenia sieciowe: przełącznik warstwy 3.**

W 1992 roku firma 3Com rozpoczęła scalanie produkowanych przez siebie przełączników i routerów (cel: zmniejszenie liczby urządzeń sieciowych, którymi trzeba zarządzać i obniżenie kosztów).

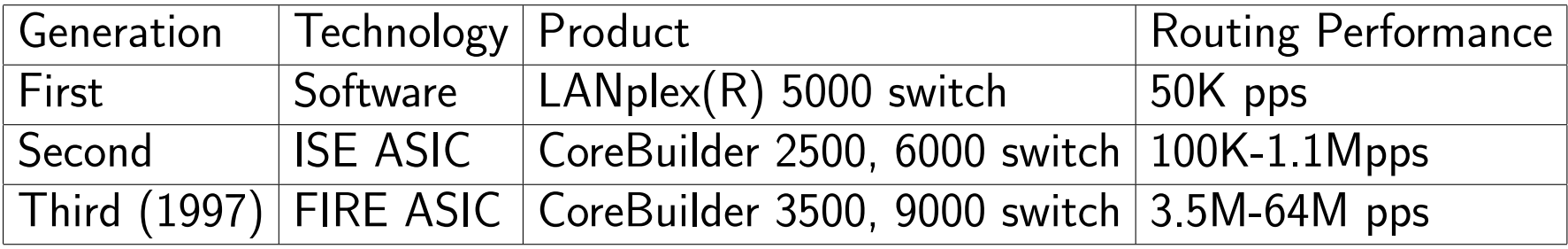

wg R.Ciampa, *Layer 3 switching*, 3Com documentation

ASIC *Application Specific Integrated Circuit* FIRE *Flexible Intelligent Routing Engine* ISE *Intelligent Switching Engine*

# **Współczesny model sieci versus OSI i TCP/IP**

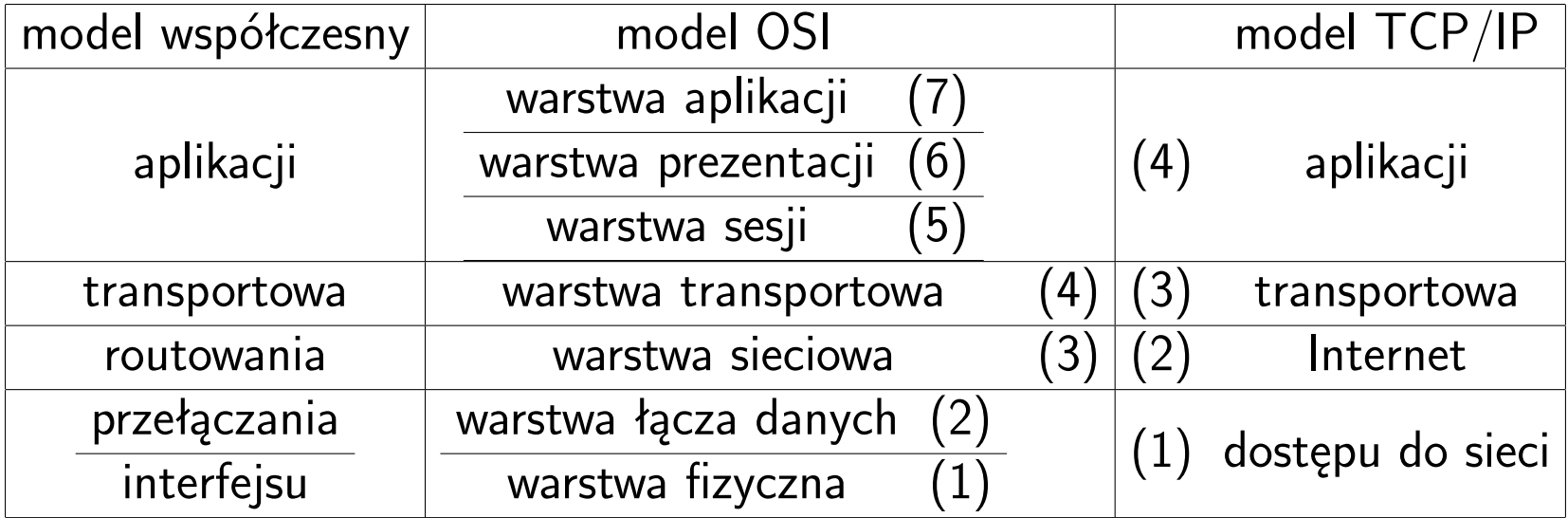

## **Urządzenia sieciowe: przełącznik ethernetowy 3Com 3300**

- obsługa kilkunastu tysięcy adresów MAC
- automatyczny wybór prędkości transmisji (*auto-sensing*) portu w zależności od rodzaju przyłączonego urządzenia sieciowego
- możliwość tworzenia wirtualnych LAN-ów (*Virtual LAN*) oraz wykorzystanie *FastIP* do przyspieszenia komunikacji pomiędzy VLAN-ami.
- możliwość traktowania wielu równoległych połączeń jako jednego (*port trunking*)
- możliwość tworzenia zapasowych połączeń (*resilient links*) i podwójnych ścieżek w ramach protokołu częściowego drzewa (STP, *Spanning Tree Protocol*, IEEE 802.1d)
- sterowanie przepływem poprzez zastosowanie trybu pełnego dupleksu (IEEE 802.3x) oraz zastosownie *Intelligent Flow Managment* dla trybu półdupleksowego.
- obsługa znakowania wg IEEE 802.1q

## **Urządzenia LAN: przełącznik ethernetowy 3Com 3300 (cd)**

- możliwość priorytetyzowania ruchu poprzez zastosowanie ośmiu kolejek (IEEE 802.1p); poprawa wydajność sieci multimedialnych
- filtrowanie pakietów multicastowych w oparciu o system IEEE 802.1p, który korzysta z GMRP (*GARP Muticast Registration Protocol*) oraz IGMP (*Internet Group Management Protocol*)
- zarządzanie kilkoma przełącznikami zestawionymi w stos jak pojedynczym urządzeniem
- zarządzanie i kontrolowanie całej sieci z jednego stanowiska
- kontrolowanie i konfigurowanie urządzenia za pomocą CLI, przeglądarki www, protokołu SNMP (*Simple Network Management Protocol*) oraz RMON-u (*Remote Monitoring*)

## **Wirtualne sieci lokalne (VLAN)**

W typowej sieci LAN użytkownicy są grupowani w oparciu o ich położenie względem koncentratora. Użytkownicy (zwykle) różnych kategorii walczą o pasmo, dostęp do routera i sieci szkieletowej.

- Wirtualne sieci lokalne (*Virtual LANs*) pozwalają na grupowanie użytkowników podług ich przynależności organizacyjnej, pełnionej funkcji, wydziału, potrzeb, itp. niezależnie od położenia ich segmentu fizycznego.
- Sieci VLAN dokonują logicznego podziału fizycznej infrastruktury sieci lokalnej na różne podsieci (domeny rozgłoszeniowe).
- Sieci VLAN działają na poziomie warstwy 2 i 3 modelu OSI.
- Komunikacja między sieciami VLAN zapewniona jest prze routing warstwy 3.
- Użytkownicy są przypisywani do sieci VLAN przez administratora.

## **Wirtualne sieci lokalne (cd)**

- Przekazywanie ramek poprzez sieć szkieletową wymaga ich znakowania poprzez umieszczenie w nagłówku ramki unikatowego identyfikatora (IEEE 802.1q)
- Rodzaje sieci VLAN:
	- 1. bazujące na portach wszystkie węzły tej samej sieci VLAN przypisane są do jednego portu przełącznika
	- 2. statyczne porty przełącznika są ręcznie przypisywane do określonych sieci VLAN
	- 3. dynamiczne porty przełącznika dokonują automatycznego wyboru sieci VLAN w oparciu o adres MAC, adres logiczny lub typ protokołu wykorzystywanego przez pakiety danych.

## **Wirtualne sieci lokalne (cd)**

## **Zalety sieci VLAN:**

- ograniczenie domen rozgłoszeniowych
- zwiększenie bezpieczeństwa poprzez separację użytkowników
- łatwość obsługi przemieszczających się użytkowników
	- **–** mniej zmian w okablowaniu i konfiguracji
	- **–** brak konieczności rekonfiguracji routerów

### **Konfiguracja urządzeń sieciowych**

Komenda: ifconfig

eth0 Link encap:Ethernet HWaddr 00:30:48:21:A3:8B inet addr:158.75.5.47 Bcast:158.75.5.255 Mask:255.255.254.0 UP BROADCAST RUNNING MULTICAST MTU:1500 Metric:1 RX packets:84502524 errors:0 dropped:0 overruns:36 frame:0 TX packets:109005454 errors:0 dropped:0 overruns:0 carrier:0 collisions:0 txqueuelen:1000 RX bytes:1377116795 (1313.3 Mb) TX bytes:3059594632 (2917.8 Mb) Interrupt:16 Base address:0xf000

```
lo Link encap:Local Loopback
         inet addr:127.0.0.1 Mask:255.0.0.0
         UP LOOPBACK RUNNING MTU:16436 Metric:1
         RX packets:340138 errors:0 dropped:0 overruns:0 frame:0
         TX packets:340138 errors:0 dropped:0 overruns:0 carrier:0
         collisions:0 txqueuelen:0
         RX bytes:152325113 (145.2 Mb) TX bytes:152325113 (145.2 Mb)
```
## **Konfiguracja urządzeń sieciowych (cd)**

wartości MTU: 576 (wartość domyślna), 1500 (PPP, Ethernet), 1006 (SLIP)

**netstat -s**

```
Ip:
    86788548 total packets received
    10797 with invalid headers
    1190614 forwarded
    ...
```
Icmp:

229379 ICMP messages received 256 input ICMP message failed. ...

Tcp:

34830 active connections openings 1144833 passive connection openings 80 failed connection attempts 34841 connection resets received ...

Udp:

17397316 packets received

74955 packets to unknown port received.

481739 packet receive errors

12428262 packets sent

TcpExt:

7852 resets received for embryonic SYN\_RECV sockets

4775 packets pruned from receive queue because of socket buffer overrun

105 ICMP packets dropped because they were out-of-window

290 ICMP packets dropped because socket was locked

...

## **Konfiguracja urządzeń sieciowych (cd)**

```
Komenda: netstat -nr
```
route -ne

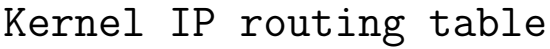

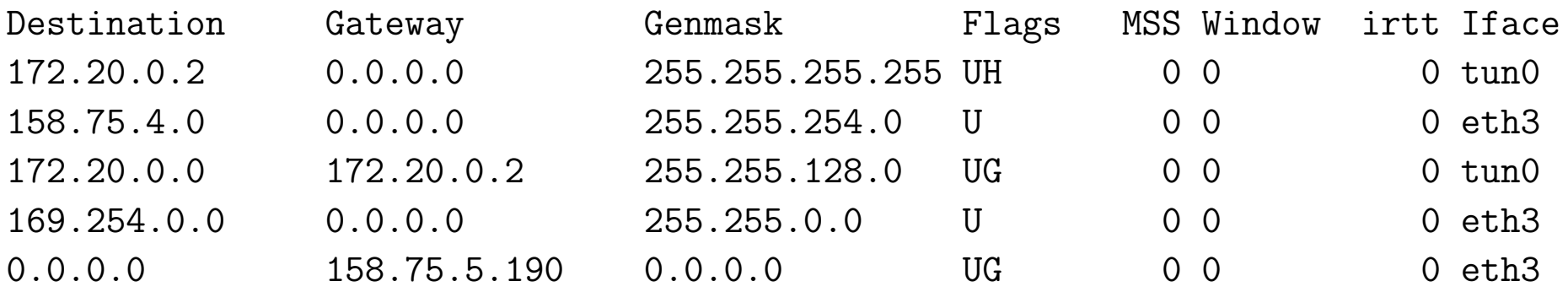

## **Konfiguracja urządzeń sieciowych (cd)**

Komenda: route -ee

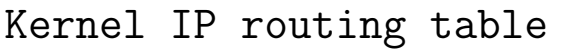

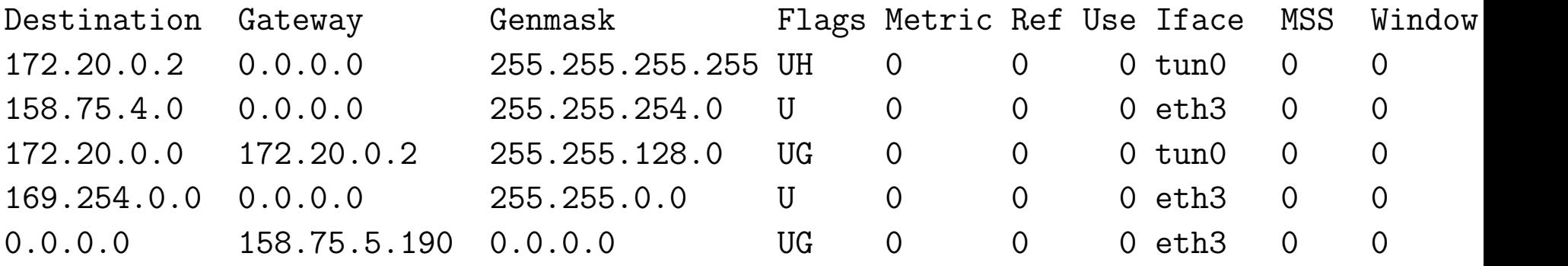

### **Analiza ruchu sieciowego: tcpdump**

NAME

```
tcpdump - dump traffic on a network
```

```
SYNOPSIS
```

```
tcpdump [ -adeflnNOpqRStuvxX ] [ -c count ] [ -F file ]
         \lceil -i interface \rceil \lceil -m module \rceil \lceil -r file \rceil[ -s snaplen ] [ -T type ] [ -U user ] [ -w file ]
         [ -E algo:secret ] [ expression ]
```
DESCRIPTION

Tcpdump prints out the headers of packets on a network interface that match the boolean expression.

#### **Analiza ruchu sieciowego: ethereal**

#### NAME

ethereal - Interactively browse network traffic

#### **SYNOPSYS**

```
ethereal [ -a capture autostop condition ] ... [ -b num-
ber of ring buffer files ] [ -B byte view height ] [ -c count ]
...
```
#### DESCRIPTION

Ethereal is a GUI network protocol analyzer. It lets you interactively browse packet data from a live network or from a previously saved cap- ture file. Ethereal's native capture file format is libpcap format,

## **Standardy EIA/TIA-568B**

Instalacja sieciowa powinno być wykonane zgodnie z normami EIA/TIA-568B, które określają sposób wykonania okablowania:

- poziomego
- węzłów dystrybucyjnych
- szkieletowego
- pomieszczeń zawierających urządzenia sieciowe
- miejsc pracy i urządzeń wejściowych

EIA *Electronics Industry Association* Towarzystwo Przemysłu Elektronicznego TIA *Telecommunications Industry Association* Towarzystwo Przemysłu Telekomunikacyjnego

**Okablowanie poziome** łączy każde gniazdo telekomunikacyjne z poziomym punktem dystrybucyjnym (krosownicą).

Rodzaje przewodów:

• UTP (*Unshielded Twisted Pair*): max. długość segmentu 3+90+6 (3m kabel od urządzenia sieciowego do gniazda, 90m od gniazda telekomunikacyjnego do krosownicy, 6m kable połączeniowe w węźle dystrybucyjnym)

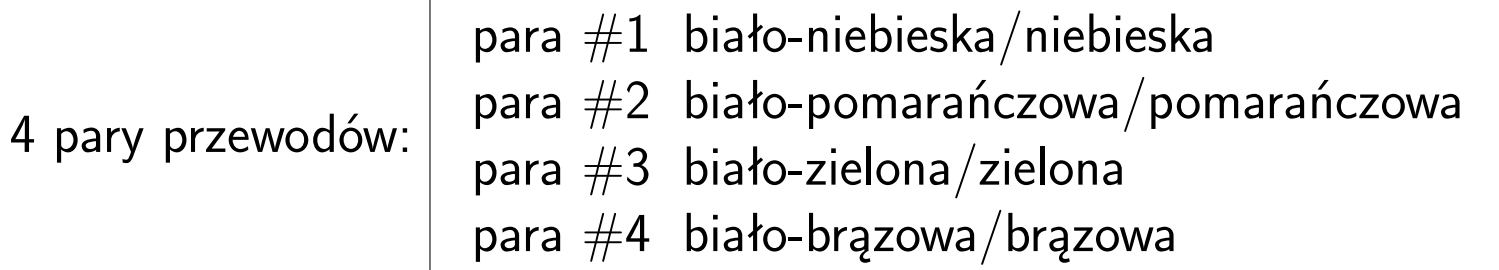

- RG58A/U (kabel koncentryczny): 50  $\Omega$ , max. długość segmentu 185m, max. liczba węzłów 30
- kabel światłowodowy wielomodowy (62.4/125 *µ*m)

## Wtyk RJ-45

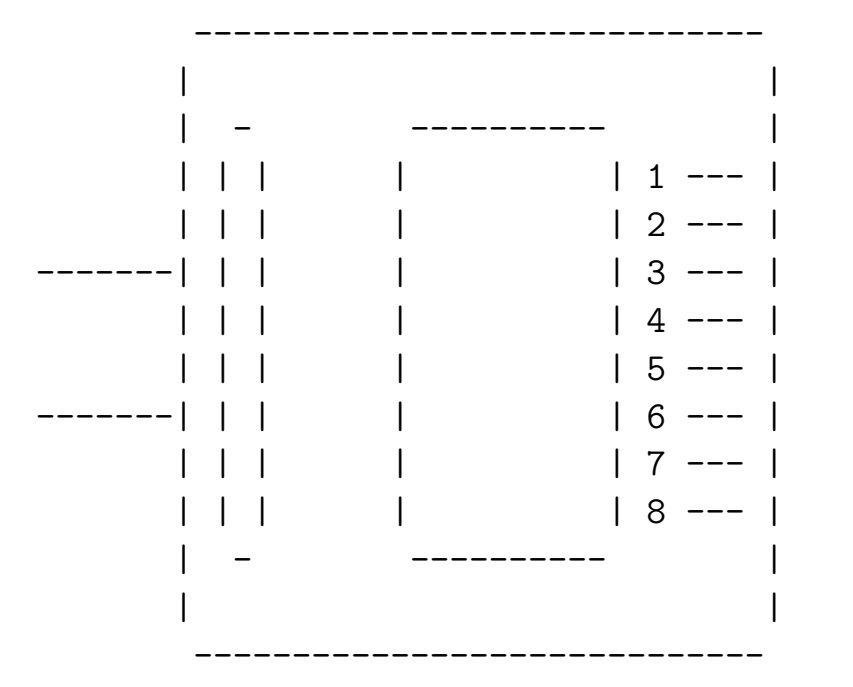

Uwaga: złote styki u góry, języczek u dołu

### **Kabel prosty**

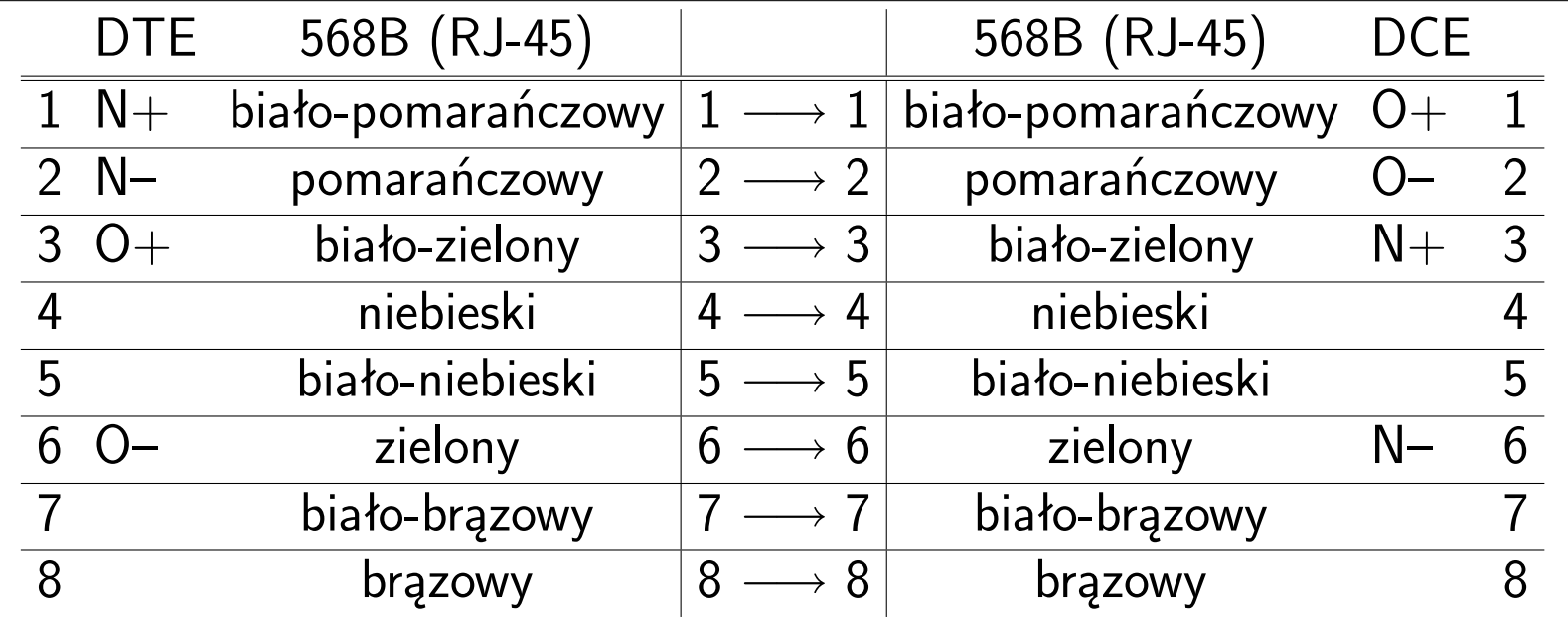

DCE (*Data Communications Equipment*) urządzenie końcowe łącza teleinformatycznego DTE (*Data Terminal Equipment*) terminal teleinformatyczny

# **DCE vs DTE**

• DCE (*Data Communications Equipment, Data Circuit-terminating Equipment*) urządzenie końcowe łącza teleinformatycznego, czyli urządzenie teleinformatyczne, które przekazuje ("komunikuje") sygnały wytwarzane przez inne urządzenia (modemy, routery, porty MDI-X koncentratora)

odpowiednikiem ethernetowym DCE jest IEA/TIA 568A

• DTE (*Data Terminal Equipment*) terminal teleinformatyczny – urządzenie teleinformatyczne, które samo generuje lub otrzymuje przekazywane do niego sygnały (interfejsy sieciowe komputerów, routery, porty MDI koncentratora)

odpowiednikiem ethernetowym DTE jest IEA/TIA 568B

MDI (*Media Dependent Interface*) MDI-X (*Media Dependent Interface Cross-over*)

## **Kabel skrośny**

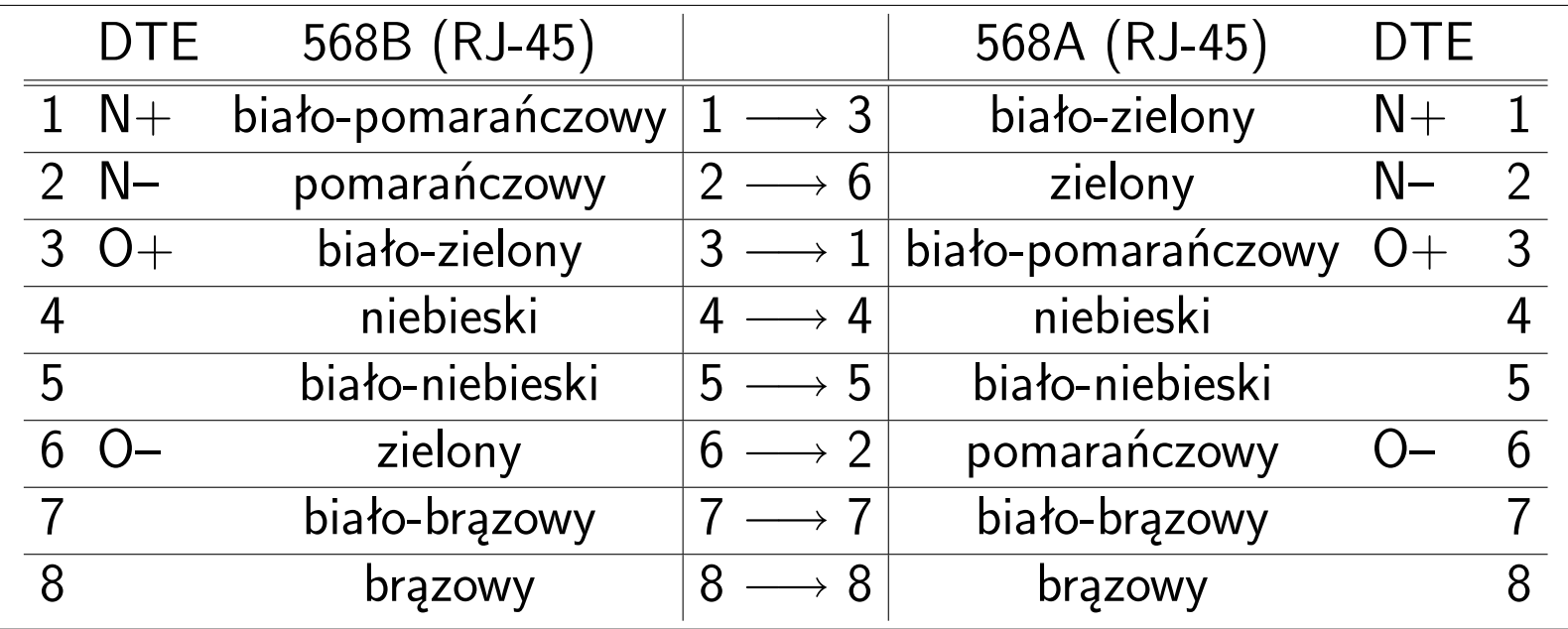

Kabel skrośny (*null modem cable*) – kabel potrzebny do połączenia dwóch identycznych urządzeń ze sobą

## **Węzeł dystrybucyjny** (*wiring closet*):

- wydzielone miejscem w budynku, które służy do łączenia okablowania przenoszącego dane i głos
- centralny punkt łączący urządzenia sieci LAN w topologii gwiazdy
- ściany wyłożone sklejką o grubości 20mm (w odległości 30mm od ściany) i pokryte farbą ognioodporną
- wyposażenie: panele montażowe (*patch panel*), koncentratory, przełączniki, routery, POP (*Point of Presence*)
- liczba: na każde 1000m<sup>2</sup> powierzchni przypada jeden węzeł dystrybucyjny

Sieć o topologii rozszerzonej gwiazdy wymaga

- głównego węzeła dystrybucyjnego (MDF, *Main Distribution Facility*)
- pośrednich węzłów dystrybucyjnych (IDF, *Intermediate Distribution Facility*)

## **Zalety okablowania UTP**

- łatwość instalacji (korytka, gniazdka i wtyki RJ45, panele montażowe, szafy dystrybucyjne)
- łatwość rozbudowy
- odporność na zakłócenia
- łatwość lokalizowania i usuwania awarii sieci

## **Zasada 5-4-3-2-1 łączenia urządzeń sieci Ethernet 10Base-T:**

- 1. jest tylko 5 segmentów pomiędzy każdymi dwoma węzłami
- 2. są tylko 4 wzmacniaki pomiędzy każdymi dwoma węzłami
- 3. są tylko 3 segmenty, które służą do podłączania węzłów
- 4. są dwa segmenty, które nie mogą służyć do podłączania węzłów
- 5. jest jedna domena kolizyjna, w której mogą być co najwyżej 1024 węzły

# **Zasady łączenia urządzeń Fast Ethernet 100Base-TX** Legenda:

[p] : PC; the terminal nodes [1] : 100 Base-TX Class I Repeater [2] : 100 Base-TX Class II Repeater [1/2] : 100 Base-TX Class I or Class II Repeater [S] : 10 Base-T/100 Base-TX Switch ----- : TX cable (Twisted Pairs cable) (Cat. 5 UTP/STP cable for 100 Base-TX, Cat. 3, 4, or 5 UTP/STP cable for 10 Base-T.) ===== : FX cable (Half Duplex), <===> : FX cable (Full Duplex) Multi-mode Fiber cable (62.5/125)

<- CD ->: Collision Domain

#### Zasady łączenia urządzeń Fast Ethernet 100Base-TX

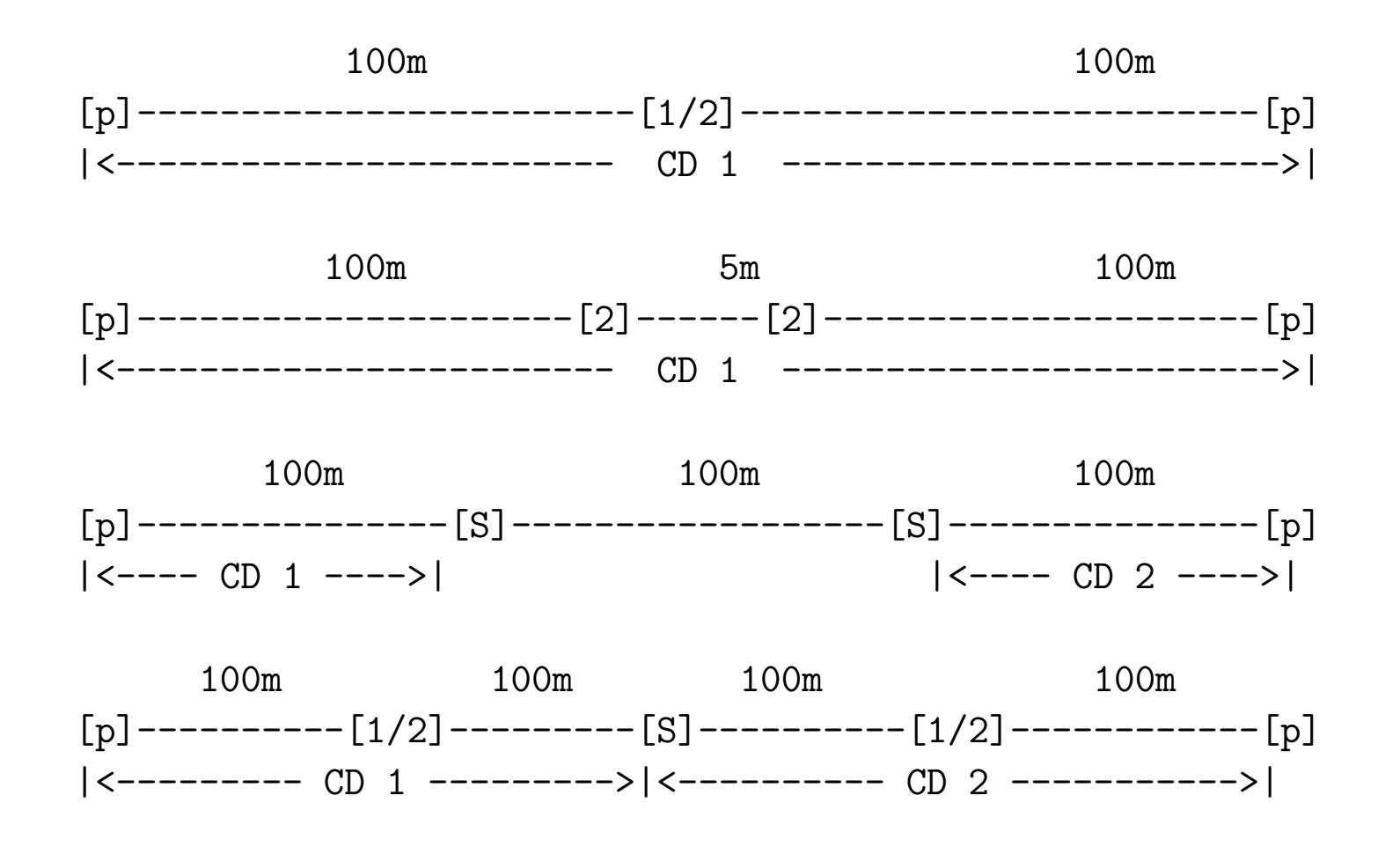

### **Zasady łączenia urządzeń 100Base-TX i 100Base-FX**

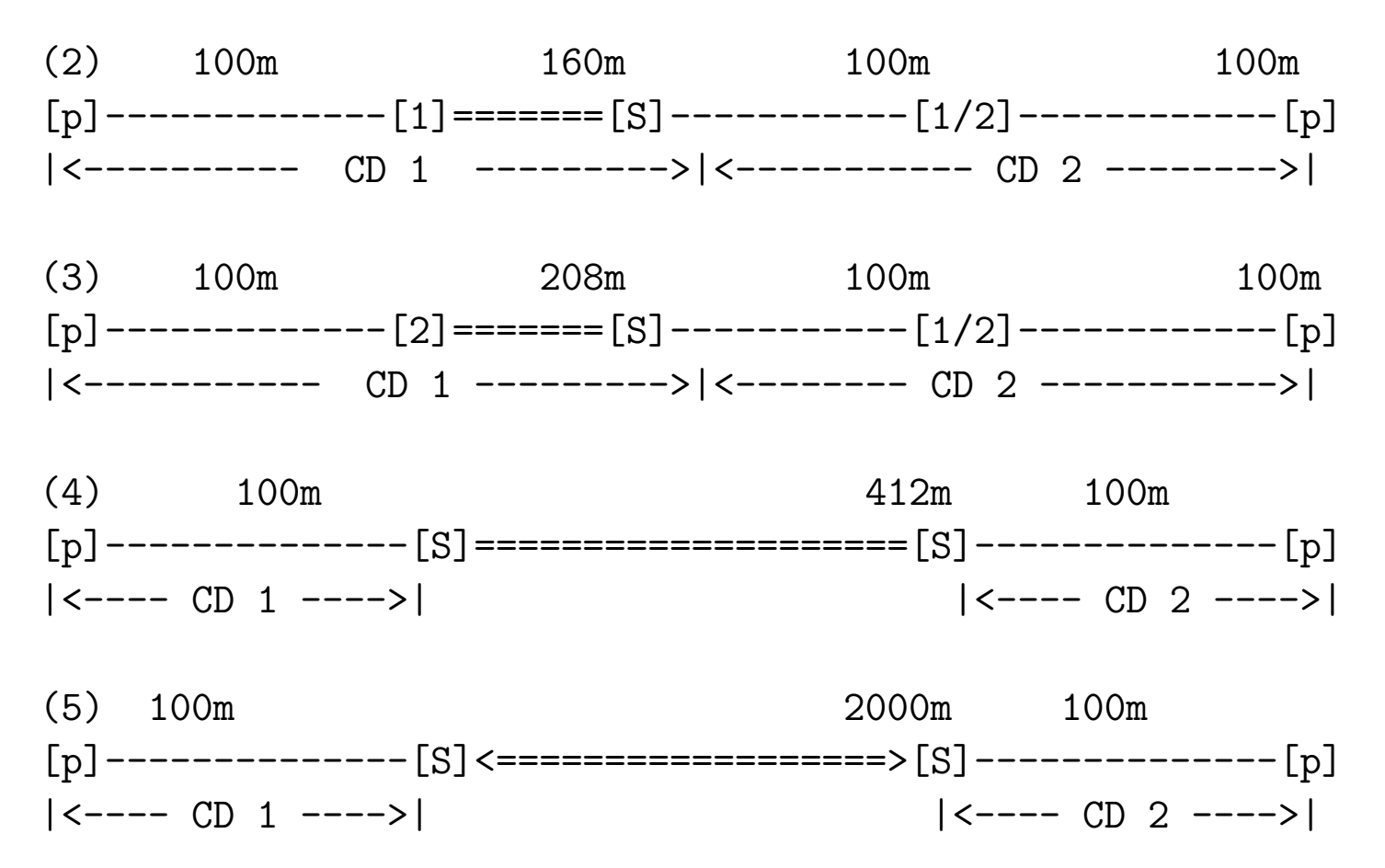

## **Słownik skrótów**

**API** *Application Programming Interface* interfejs programów użytkowych **ARP** *Address Resolution Protokol* protokół odwzorowywania adresów **ASCII** *American Standard Code for Information Interchange* standardowy amerykański kod wymiany informacji

- **ASIC** *Application Specific Integrated Circuit* układ scalony właściwy aplikacji
- **ATM** *Asynchronous Transfer Mode* tryb przesyłania asynchronicznego **B8ZS** *Bipolar with 8-Zeros Substitution* bipolarna substytucja ośmiozerowa **BECN** *Backward Explicit Congestion Notification* jawne powiadomienie o zatorze wysyłane w kierunku nadawcy

**bps** *bits per second* bity na sekundę

- **BRA** *Base Rate User Access* tryb podstawowy dostępu użytkownika **CHAP** *Challenge Handshake Authentication Protocol* protokół wymiany wyzwania uwierzytelniającego (protokół uwierzytelniania przez uzgodnienie)
- **CIDR** *Classless InterDomain Routing* bezklasowy routing międzydomenowy

**CIR** *Committed Information Rate* zagwarantowany poziom transmisji **CoS** *Class Of Service* klasa usługi

**CSMA/CD** *Carrier Sense-Multiple Access/Collision Detection* wielodostęp z wykrywaniem fali nośnej i wykrywaniem kolizji

**CRC** *Cyclic Redundancy Check* cykliczna kontrola nadmiarowa

**DCE** *Data Communications Equipment* urządzenie końcowe łącza teleinformatycznego

**DDP** *Datagram Delivery Protocol* protolół dostarczania datagramów

**DES** *Data Encription Standard* standard szyfrowania danych

**DHCP** *Dynamic Host Configuration Protocol* protokół dynamicznej konfiguracji hosta

**DLCI** *Data Link Connection Identifier* jednoznaczny identyfikator łącza danych

**DNS** *Domain Name System* system nazw domenowych

**DSAP** *Destination Service Access Point* punkt dostępu usługi docelowej **DSH** *Digital Sygnal Hierarchy* hierarchia sygnałów cyfrowych (standard ANSI)

**DSL** *Digital Subscriber Line* cyfrowa linia abonencka

**DTE** *Data Terminal Equipment* terminal teleinformatyczny

**DWDM** *Dense Wavelength Division Multiplexing* multipleksacja z gęstym podziałem falowym

- **EBCDIC** *extended binary coded decimal interchange code* rozszerzony kod znakowy
- **EIA** *Electronics Industry Association* Towarzystwo Przemysłu Elektronicznego
- **FDDI** *Fiber Distributed Data Interface* złącze danych w sieciach optycznych o dużych przepustowościach

**FCS** *Frame Check Sequence* sekwencja kontrolna ramki

**FECN** *Forward Explicit Congestion Notification* jawne powiadomienie o zatorze wysyłane w kierunku odbiorcy

**FR** *Frame Relay* przekaz ramek

**FTP** *File Transfer Protocol* protokół przesyłania plików

**Gb** *gigabit* gigabit

**GB** *gigabyte* gigabajt
- **GNS** *Get Nearest Server* uzyskaj dostęp do najbliższego serwera **HDLC** *High-level Data Link Control* wysokopoziomowe sterowanie łączem danych
- **HTML** *Hypertext Markup Language* język hipertekstowego znakowania informacji
- **HTTP** *Hypertext Transfer Protocol* protokół przesyłania hipertekstu
- **IANA** *Internet Assigned Numbers Authority* urząd internetowy odpowiedzialny za przydział numerów
- **ICMP** *Internet Message Control Protocol* protokół sterowania wiadomością internetową
- **IDEA** *International Data Encription Algorithm* międzynarodowy algorytm szyfrowania danych
- **IDF** *Intermediate Distribution Facility* pośredni węzeł dystrybucyjny
- **IEEE** *Institute of Electrical and Electronics Engineers* Instytut Inżynierów Elektryków i Elektroników
- **IGRP** *Interior Gateway Routing Protocol*
- **ILD** *Injection Laser Diode* iniekcyjna dioda laserowa

**IMAP** *Internet Mail Access Protocol* protokół dostępu do poczty internetowej

**IP** *Internet Protocol* protokół internetowy

**IPX** *Internetwork Packet eXchange* protokół wymiany pakietów sieci firmy Novell

**ISDN** *Integrated Services Digital Network* sieć cyfrowa usług zintegrowanych

**ISO** *International Organization for Standardization* Międzynarodowa Organizacja Normalizacyjna

**ISO** *International Standards Organization* Organizacja Standardów Międzynarodowych

**ISP** *Internet Service Provider* dostawca usług internetowych

**Kb** *kilobit* kilobit

**KB** *kilobyte* kilobajt

**LAN** *Local Area Network* lokalna sieć komputerowa

**LAPB** *Link Access Procedure Balanced* zrównoważona procedura dostępu do łącza

**LED** *Light Emitting Diode* dioda emitująca światło **LLC** *Logical Link Control* sterowanie lączem logicznym **MAC** *Media Access Control* sterowanie dostępem do nośnika **MAN** *Municipal Area Network* miejska sieć komputerowa **Mb** *megabit* megabit **MB** *megabyte* megabajt **MD5** *Message Digest 5* skrót wiadomości 5 **MDF** *Main Distribution Facility* główny węzeł dystrybucyjny **MIB** *Management Information Base* baza informacji zarządzania **MIME** *Multipurpose Internet Mail Extension* uniwersalne rozszerzenie poczty internetowej **MDI** *Media Dependent Interface* interfejs zależny od medium **MDI-X** *Media Dependent Interface Cross-over* skrośny interfejs zależny od medium **NCP** *NetWare Core Protocol* protokół rdzeniowy systemu Netware

**NetBIOS** *Network Basic Input/Output System* system podstawowych procedur wejścia/wyjścia

**NetBEUI** *NetBIOS Extended User Interface* rozszerzony interfejs użytkownika podstawowego systemu wejścia/wyjścia

**NEXT** *Near-End CrossTalk* poziom przesłuchu zbliżnego

**NFS** *Network File System* sieciowy system plików

**NIC** *Network Information Center (1)* sieciowe centrum informacyjne

**NIC** *Network Interface Card (2)* karta interfejsu sieci

**NLSP** *NetWare Link Services Protocol* protokół usług łącza danych firmy Netware

**NNTP** *Network News Transfer Protocol* (protokół przesyłania wiadomości w sieci Internet)

**OC** *Optical Carrier* system nośników optycznych

**OSI** *Open Systems Interconnection* otwarte połączenie systemów **OSPF** *Open Shortest Path First*

**OUI** *Organizational Unique Identifier* unikatowy identyfikator organizacji

**PAD** *Packet Assembler/Disassembler* asembler/disasembler pakietów

**PAP** *Password Authentication Protocol* protokół uwierzytelniania hasła

**PAR** *Positive Acknowledgement with Retransmission* pozytywne potwier-

dzenie z retransmisją

**PCM** *Pulse Coded Modulation* modulacja impulsowa

**PDN** *Privite Data Networks* cyfrowe sieci publiczne

**PLC** *PowerLine Communications* komunikacja wykorzystująca linie energetyczne

- **PLP** *Packet Level Protocol* protokół warstwy sieci w stosie protokołów X.25
- **POP** *Post Office Protocol (1)* protokoł urzędu pocztowego
- **POP** *Point of Presence (2)* miejsce przyłączenia (urządzeń sieciowych odbiorcy z urządzeniami komunikacyjnymi firmy telefonicznejobecności)

**POTS** *Plain Old Telephone Service* tradycyjna telefonia

- **PPP** *Point-to-Point Protocol* protokół transmisji bezpośredniej (protokół dwupunktowy)
- **PRA** *Primary Rate User Access* pierwotny tryb dostępu użytkownika (tryb rozszerzony)

**PVC** *Permanent Virtual Circuit* stałe łącze wirtualne

**QoS** *Quality Of Service* jakość usługi

**RARP** *Reverse Address Resolution Protokol* protokół odwrotnego odwzorowywania adresów

**RIP** *Routing Information Protocol* protokół informacji routingu

**RMON** *Remote Monitoring* zdalny nadzór

- **SAP** *Service Advertisment Protocol* protokół rozgłaszania usługi
- **SMDS** *Switched Multimegabit Data Service*
- **SDH** *Synchronous Digital Hierarchy* hierarchia cyfrowych sygnałów synchronicznych (standard ITU)
- **SDLC** *Synchronous Data Link Control*) sterowanie synchronicznym łączem danych
- **SFD** *Start of Frame Delimiter* ogranicznik początku ramki
- **SMB** *Server Message Block Protocol* protokół bloków komunikatów serwera
- **SMIME** *Secure Multipurpose Internet Mail Extension* bezpieczne i uniwersalne rozszerzenie poczty internetowej
- **SMTP** *Simple Mail Transport Protocol* prosty protokół przesyłania poczty **SNA** *Systems Network Architecture* architektura sieci systemów

**SNAP** *Sub-Network Access Protocol* protokół dostępu podsieci **SNMP** *Simple Network Management Protocol* prosty protokół zarządzania siecią

**SONET** *Synchronous Optical NETwork* synchroniczna sieć optyczna **SPX** *Sequenced Packet Exchange* protokół sekwencyjnej wymiany pakietów **SSAP** *Source Service Access Point* punkt dostępu usługi źródłowej **SSH** *Secure SHell* bezpieczna powłoka

**STM** *Synchronous Transport Module* moduł transportu synchronicznego

**STS** *Synchronous Transport Signal* system sygnałów transportu synchronicznego

**STP** *Spanning Tree Protocol (1)* protokół częściowego drzewa

**STP** *Shielded Twisted Pair (2)* ekranowana skrętka

**SVC** *Switched Virtual Circuit* komutowany obwód wirtualny

**TCP** *Transmission Control Protocol* protokół sterowania transmisją

**TELNET** *Network Terminal Protocol* protokół końcówki sieciowej

**TFTP** *Trivial File Transfer Protocol* trywialny protokół przesyłania plików

**TIA** *Telecommunications Industry Association* Towarzystwo Przemysłu Te-

lekomunikacyjnego **TORMAN** *Torun Municipal Area Network* toruńska miejska sieć komputerowa

**UDP** *User Datagram Protocol* protokół datagramów użytkownika **URL** *Universal Resource Locator* ujednolicony lokalizator zasobów **UTP** *Unshielded Twisted Pair* nieekranowana skrętka **VLAN** *Virtual LAN* wirtualna lokalna sieć komputerowa **WAN** *Wide Area Network* rozległa sieć komputerowa **WLAN** *Wireless Local Area Network* lokalna bezprzewodowa sieć komputerowa **WWW** *World Wide Web* światowa pajęczyna